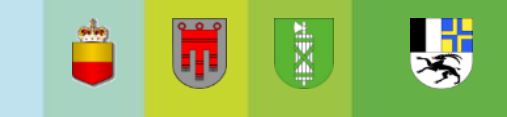

# **Basismonitoring-Konzept terrestrischer Auenlebensräume am Alpenrhein**

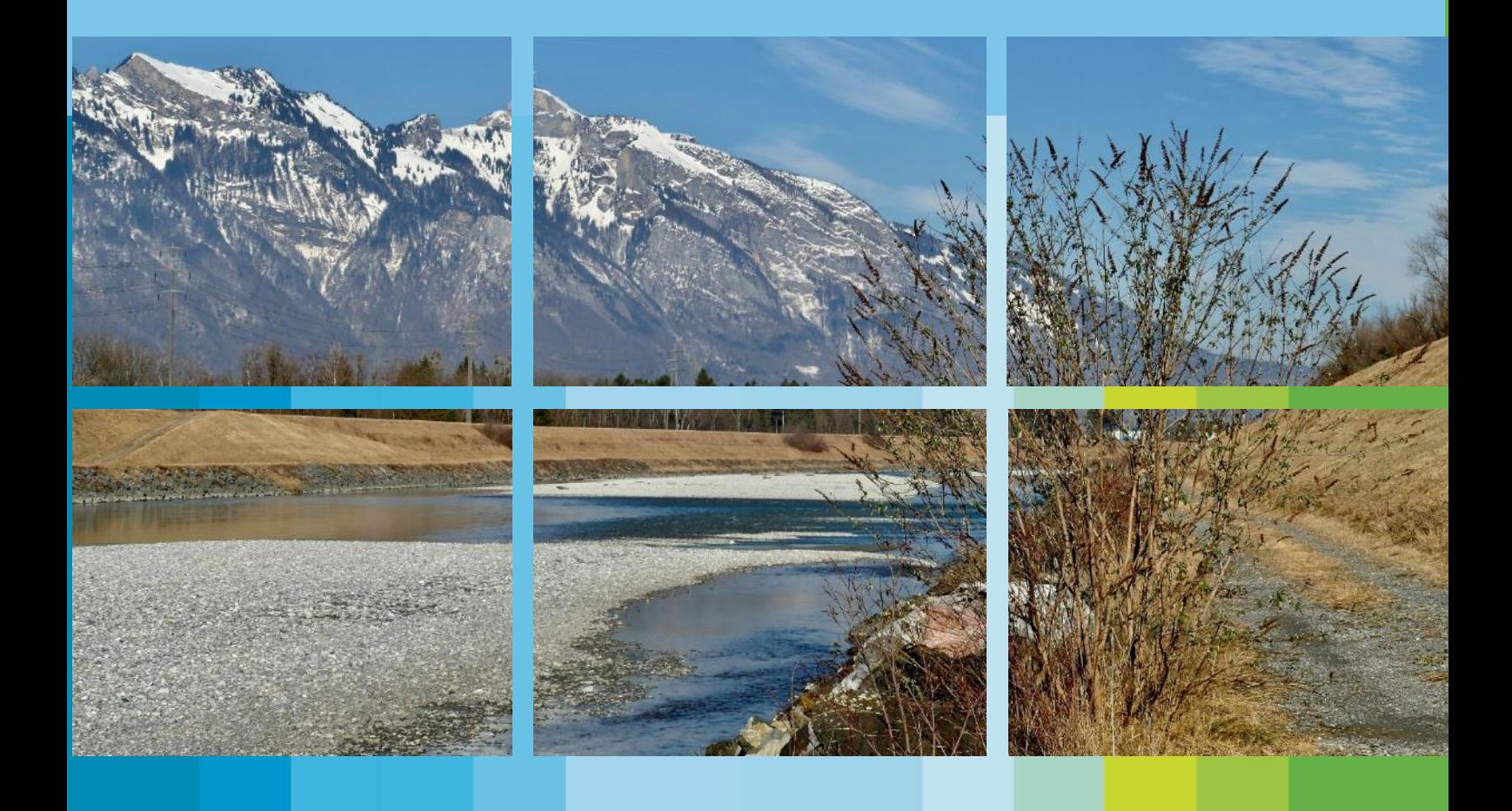

## naturaqua

#### **naturaqua PBK AG**

Dorngasse 12 3007 Bern Tel: 031 335 25 25 [info@naturaqua.ch](mailto:info@naturaqua.ch)

## **Basismonitoring-Konzept terrestrischer Auenlebensräume am Alpenrhein**

## **Bericht**

**Auftraggeberin:**

**IRKA - Internationale Regierungskommission Alpenrhein**

**Auftragnehmerin:**

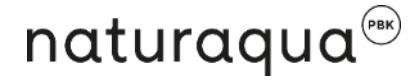

#### **naturaqua PBK AG**

Dorngasse 12 3007 Bern Tel: 031 335 25 25 [info@naturaqua.ch](mailto:info@naturaqua.ch)

> **Kasper Ammann Leslie Bonnard Florin Kunz**

#### **Berichterstellung**

Kasper Ammann, Florin Kunz & Leslie Bonnard

Bern, Dezember 22

## **Inhaltsverzeichnis**

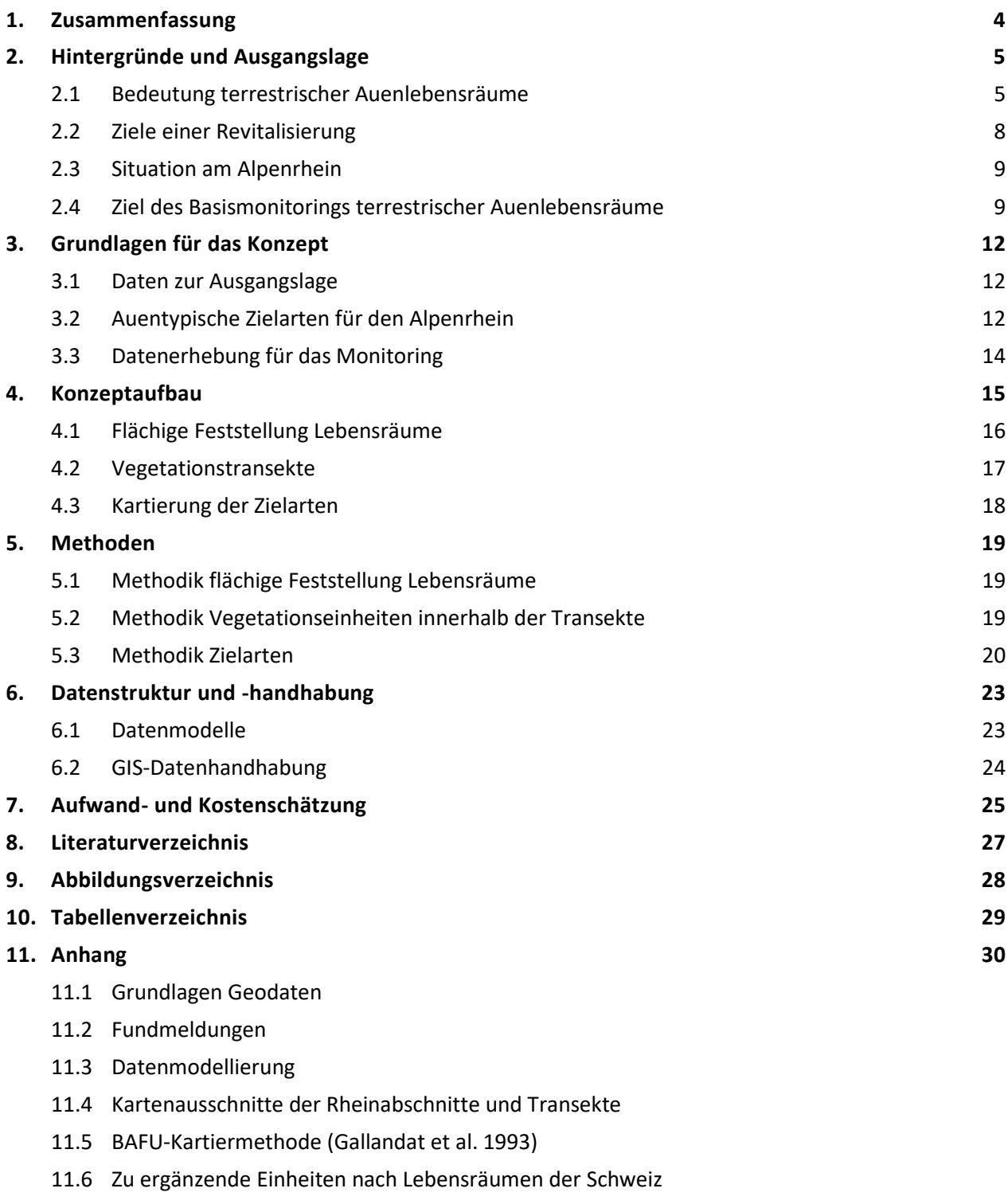

11.7 [Kostengrundlage](#page-29-7)

## <span id="page-3-0"></span>**1. Zusammenfassung**

Auen sind die natürlichen Überflutungsflächen entlang von Fliessgewässern und Seen. Sie setzen sich aus einer Vielzahl verschiedene, an das Wasser gebundene Lebensräume zusammen. Durch das vielfältige Mosaik der Aue, weisen diese Lebensräume eine sehr hohe Biodiversität auf, wie sie heute am Alpenrhein nur noch in Restflächen vorkommen. Viele spezialisierte flussbegleitende Pflanzen und Tiere sind deshalb sehr selten geworden und drohen zu verschwinden. Auenlebensräume bieten auch einen sehr hohen Entdeckungs- und Erholungswert für Menschen, sind natürliche Wasser-Rückhalteräume und dienen einer qualitativ hochwertigen Grundwasseranreicherung. Heute bestehen keine quantitativen und qualitativen Angaben zum Stand dieser wichtigen Lebensräume und es können keine Aussagen zum Erfolg der Verbesserungsmassnahmen im Rahmen der Hochwasserschutz- und Aufwertungsprojekte am Alpenrhein gemacht werden.

Mit dem vorliegenden Basismonitoring kann aufgezeigt werden, wie sich diese Auenlebensräume qualitativ und flächenmässig entwickeln. Damit kann die Zielerreichung der vielerorts am Alpenrhein angestossenen Aufwertungsprojekte überprüft und es können konkrete Hinweise zur Steuerung von Folgeprojekten gemacht werden. Die Datenbank des Basismonitorings wird durch die Wirkungskontrollresultate laufender Revitalisierungsprojekte sowie ergänzende Aufnahmen in Abschnitten ohne Projekte gespiesen, wodurch mit geringstmöglichem Aufwand relevante Aussagen zum Zustand der Auenlebensräume und der Wirkung von Aufwertungsmassnahmen möglich sind. Das Basismonitoring soll helfen, Veränderungen in den wasserabhängigen Landlebensräumen entlang des Alpenrheins zu beobachten. Damit kommende Veränderungen überregional verglichen werden können, ist es erforderlich, methodisch einheitlich vorzugehen. Das Basismonitoring-Konzept terrestrischer Auenlebensräume am Alpenrhein gibt eine Struktur vor, die einheitliche Aufnahmen durch verschiedene Akteure über eine längere Zeitspanne ermöglichen soll.

Mit den geplanten Revitalisierungen am Alpenrhein werden in den nächsten Jahrzehnten auch vermehrt wertvolle Landlebensräume aufgewertet oder neu geschaffen. Parallel zum schon bestehenden Monitoring der aquatischen Lebensräume sollen auch die terrestrischen Gebiete und ihre typischen Arten überwacht und ihre Entwicklung verfolgt werden. Dazu wurde ein Konzept erstellt, das auf drei Detaillierungsstufen basiert. Im gesamten Perimeter des Alpenrheins von Reichenau-Tamins bis zur Mündung in den Bodensee werden in regelmässigen Abständen auf Luftbildern die Lebensräume kartiert. In über die verschiedenen Abschnitte verteilten Transekten werden genauere Aufnahmen der Vegetation im Feld durchgeführt. In denselben Flächen wird zudem nach den definierten Zielarten gesucht. Diese Daten werden einerseits im Rahmen von Revitalisierungsprojekten als Teil der projekteigenen Wirkungskontrolle erhoben, andererseits werden dort, wo keine solchen Projektdaten vorliegen, die Informationen spezifisch für das Basismonitoring erhoben.

All diese auf der gleichen Methodengrundlage erhobenen Daten können zusammengestellt und untereinander verglichen werden. So können sowohl verschiedene Gebiete entlang des Alpenrheins verglichen, wie auch die Entwicklung über die Zeit verfolgt werden.

## <span id="page-4-0"></span>**2. Hintegründe und Ausgangslage**

## <span id="page-4-1"></span>**2.1 Bedeutung terrestrischer Auenlebensräume**

Auen sind die natürlichen Überflutungsflächen entlang von Fliessgewässern und Seen. Sie setzen sich aus einer Vielzahl verschiedener Lebensräume zusammen, aquatischen wie auch terrestrischen [\(Ab](#page-4-2)[bildung 1\)](#page-4-2). Flora und Fauna dieser Lebensräume sind an einen schwankenden Wasserpegel angepasst bzw. darauf angewiesen. Da Auen viele Tier- und Pflanzenarten beheimaten, gelten sie als «Hotspot der Biodiversität». In ihrer Gesamtheit sind Auen ein wichtiger Bestandteil der ökologischen Infrastruktur. Die Ufer der Fliessgewässer und Seen bilden ein dichtes Netz in der Landschaft und sind für die Vernetzung zwischen Populationen unabdingbar. Weiter erbringen Auen verschiedene Ökosystemleistungen, etwa als Rückhalteraum bei Hochwasserereignissen oder durch den kiesigen Untergrund, der für die Entstehung von Trinkwasser zentral ist. Für Trinkwasserfassungen entlang von Flüssen ist zudem der dynamische Austausch des Wassers mit dem Untergrund essenziell, denn so wird der Grundwasserspiegel langfristig hochgehalten.

<span id="page-4-2"></span>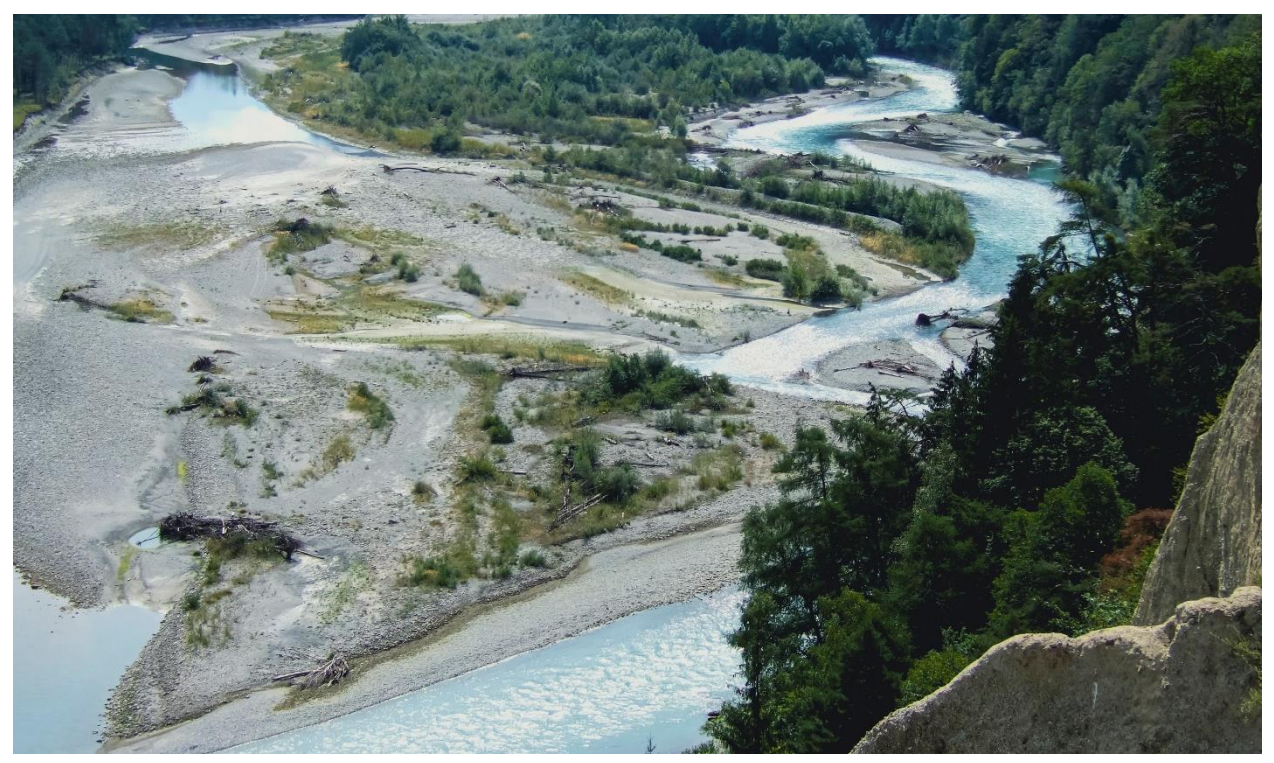

Abbildung 1: Eine Auenlandschaft mit ihren verschiedenen Lebensräumen wie Kiesinseln, Silberweiden- oder Erlengesellschaften. Rhäzünser Rheinauen (Auengebiet Nr.27, Bundesinventar der Auengebiete von nationaler Bedeutung) - Referenzstrecke für Auen am Alpenrhein - in den Gemeinden Rhäzüns und Rothenbrunnen, Kanton GR. Foto: Stephan Lussi/BAFU

Die terrestrischen Lebensräume innerhalb der Auen unterscheiden sich durch die Häufigkeit und Intensität, mit der sie mit dem Wasser in Berührung kommen. So können sie vereinfacht auf einem Gradienten von «direkt am Wasser» zu «selten überschwemmt» dargestellt werden. Mit zunehmender Höhe und Entfernung zum Gewässer werden die Überflutungen seltener und die Dynamik nimmt ab. Hier finden sich stabilere Pflanzengesellschaften, bspw. Auenwälder, die immer noch stark an den hohen Grundwasserspiegel gekoppelt sind. Möchte man eine Aue in ihrer Lebensraumzusammensetzung beschreiben und kartieren, ist also die Betrachtung des Querschnitts des Gewässerraums wichtig [\(Abbildung 2\)](#page-5-0).

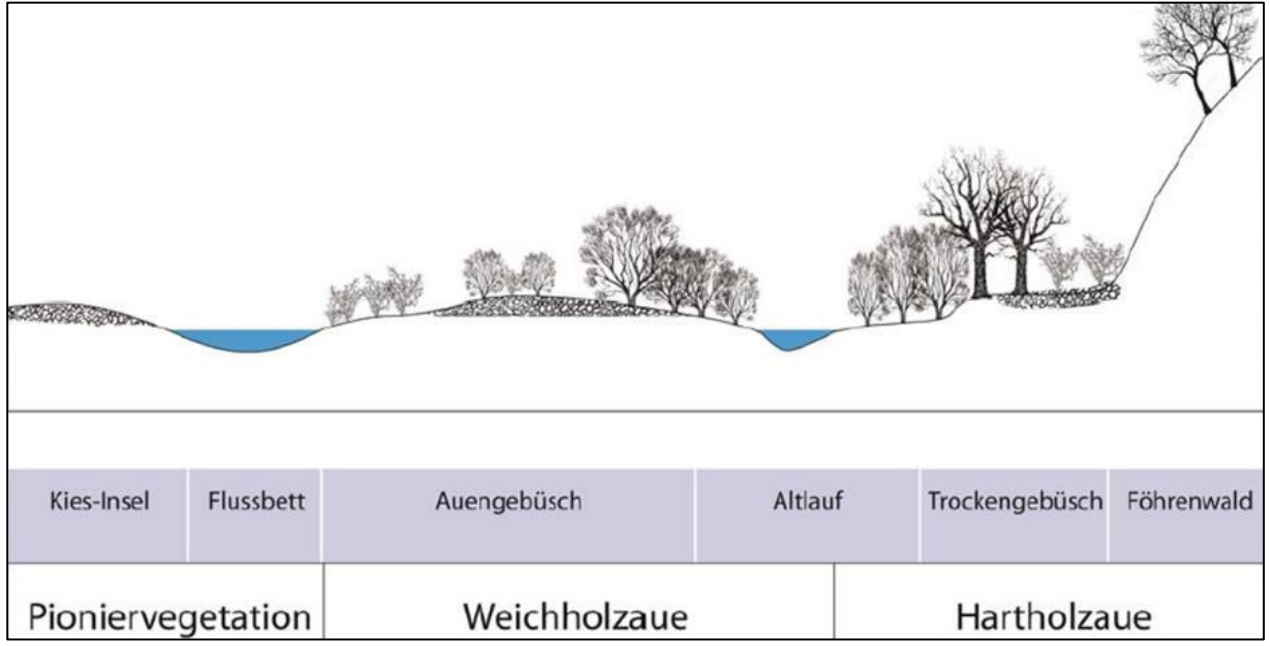

<span id="page-5-0"></span>Abbildung 2: Schematischer Querschnitt durch eine intakte Auenlandschaft mit ihren unterschiedlichen Vegetationseinheiten

Seit 1850 sind entlang vieler Fliessgewässer – auch des Alpenrheins – über 90% der Auen verloren gegangen [\(Abbildung 3\)](#page-6-0). Verantwortlich dafür sind mitunter Flussbegradigungen, Betonverbauungen, Stauwehre, Drainagen, Uferaufschüttungen und andere Eingriffe. Mit diesen aufwändigen Massnahmen wollte man Überschwemmungen vorbeugen und neue Flächen für die landwirtschaftliche Nutzung gewinnen. Heute sollen die wertvollen Lebensräume und ihre Funktionen im Naturhaushalt sowie für den Menschen (Erholung, Wasserrückhalt, Grundwasseranreicherung etc.) wieder hergestellt werden. Der Handlungsbedarf bei Auen ist mittlerweile weitgehend erkannt. Es gibt bereits viele Bestrebungen, Auen zu schützen und zu revitalisieren – sie also wieder in einen naturnahen Zustand zurückzuversetzen.

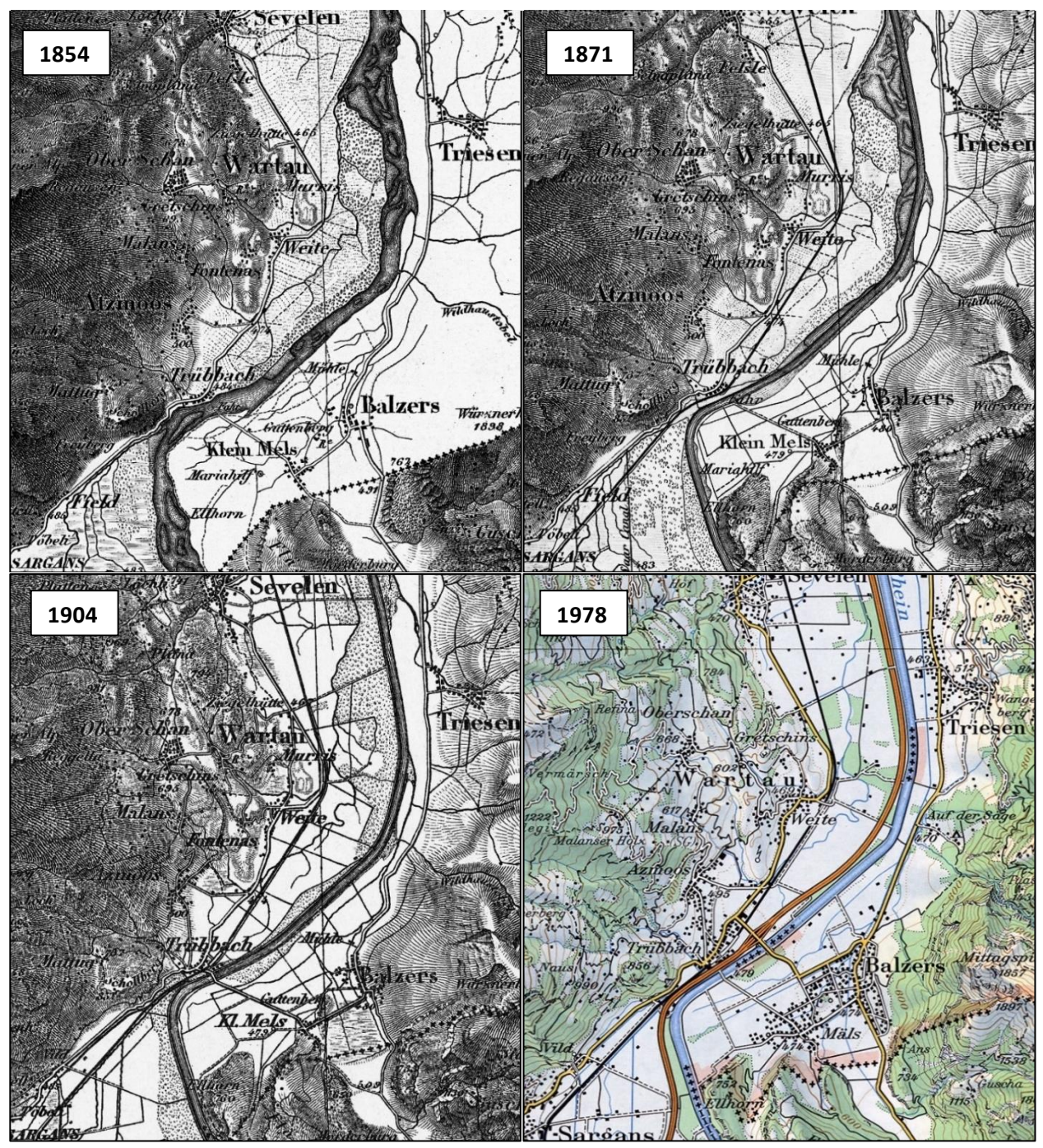

<span id="page-6-0"></span>Abbildung 3: Der Rhein zwischen Sargans und Sevelen. Grösstenteils unverbaut im Jahr 1854 (oben links), südlich kanalisiert 1871 (oben rechts), total kanalisiert 1904 (unten links) und zusätzlich mit anliegend gebauter Autobahn und stark zurückgedrängter Auenvegetation 1978 (unten rechts). Copyright: Bundesamt für Landestopografie swisstopo, KOGIS (geo.admin.ch)

#### <span id="page-7-0"></span>**2.2 Ziele einer Revitalisierung**

Mit Revitalisierungen sollen die wichtigen Funktionen von Gewässern und Auenlebensräumen zumindest teilweise wiederhergestellt und Ökosystemleistungen gewährleistet werden. Das revidierte Schweizer Gewässerschutzgesetz von 2011 sieht vor, dass die Kantone Gewässer schrittweise revitalisieren und damit wieder lebendiger und artenreicher gestalten. Bis 2090 sollen in der Schweiz rund ein Viertel der 14'000 km verbauten Gewässer revitalisiert werden.

Je mehr Fläche dem Gewässer zur Verfügung steht, desto besser kann sich das typische Mosaik von terrestrischen Auenlebensräumen entfalten. Nach und nach kann sich so eine Vielfalt an Lebensräumen von der Pioniervegetation bis zur Hartholzaue einstellen [\(Abbildung 4\)](#page-7-1). Die Revitalisierung von Gewässern ist ein junges Themenfeld und die Ansätze zur Umsetzung unterliegen einer stetigen Entwicklung. Dementsprechend sind Erfolgskontrollen von ausgeführten Revitalisierungen enorm wichtig, um angewandte Methoden zu überprüfen und die Effizienz und Effektivität von künftigen Projekten zu steigern.

#### Sohlenbreiten

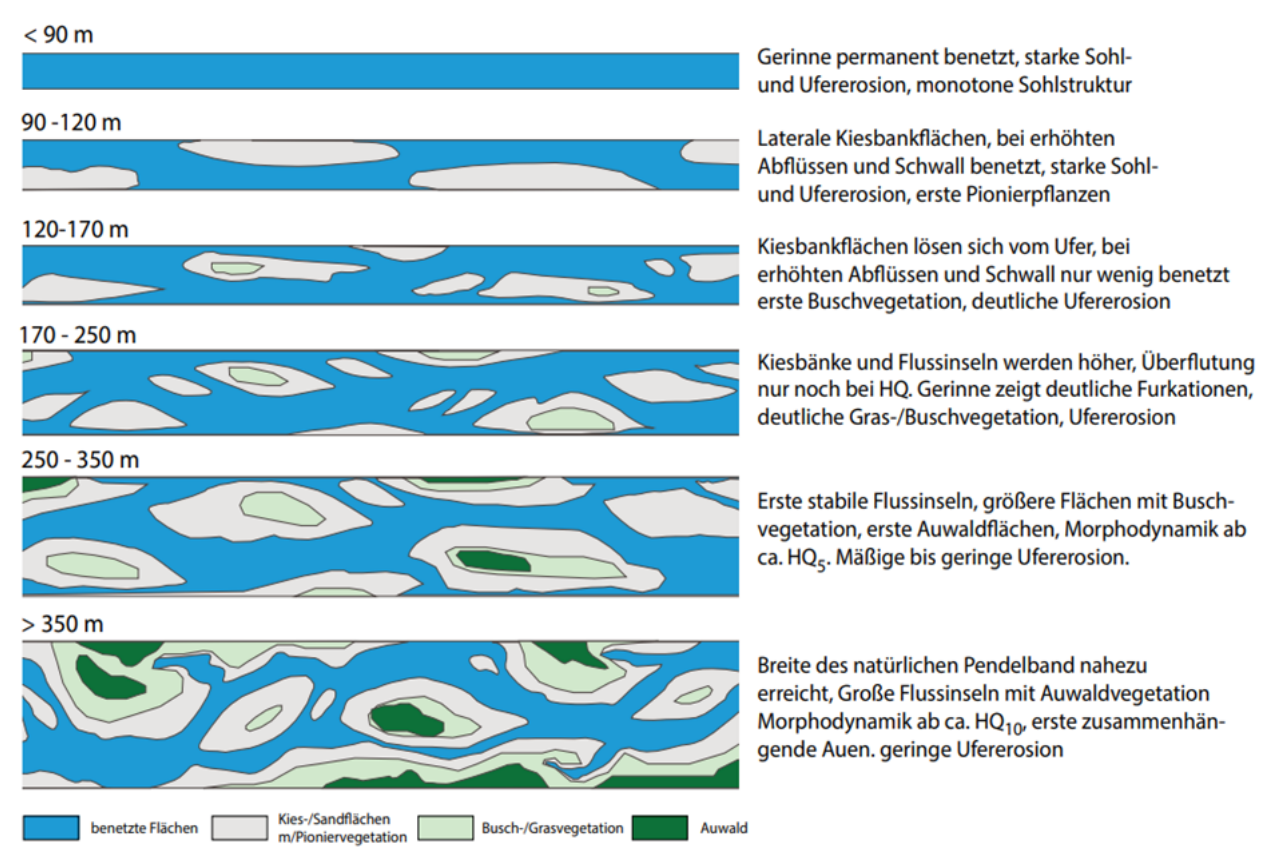

<span id="page-7-1"></span>Abbildung 4: Vom Kanal zurück zum revitalisierten, naturnahen Gewässer: Erst mit zunehmender Breite des Gewässerraumes können sich wieder terrestrische Auenlebensräume etablieren und es bilden sich Inseln mit Pioniervegetation, Weichholz- oder sogar Hartholzauenwälder. Grafik Schälchli 2016, Rey & Boller 2016, ergänzt.

#### <span id="page-8-0"></span>**2.3 Situation am Alpenrhein**

Durch den Bau der Rheindämme/Wuhren im Rahmen der Kanalisierung des Rheins Ende des 19. Jahrhunderts wurden die Auenlebensräume auf ganzer Länge beidseitig vom Rhein abgeschnitten [\(Abbil](#page-6-0)[dung 3\)](#page-6-0). Nach 120-150 Jahren sind die Dämme sanierungsbedürftig. Da inzwischen die Bedeutung von Auengebieten erkannt ist, wird nicht mehr eine rein technische Lösung ausschliesslich für den Hochwasserschutz angestrebt. Vielmehr sind in den kommenden Jahren entlang des Alpenrheins mehrere Revitalisierungsprojekte geplant, welche Aspekte des Hochwasserschutzes, der Ökologie und der Naherholung umfassen. Unterhalb Oberriet SG / Meiningen hat das Projekt RHESI bereits mehrere punktuelle Aufweitungen geplant (RHESI, Hochwasserschutzprojekt Rhesi 2018).

Die Internationale Regierungskommission Alpenrhein (IRKA) führt am Alpenrhein seit 2013 regelmässig ein Basismonitoring zu aquatischen Lebensgemeinschaften durch. Indem Lebensräume, Pflanzenund Tierarten in bestimmten Zeitabständen sowie vor und nach Revitalisierungsprojekten erhoben werden, können der Zustand und die Veränderungen von Auen und speziell auch die Wirkung von Revitalisierungen festgestellt werden. Erst das Monitoring macht es möglich, Veränderungen nachzuweisen und zu beurteilen. Es dient der Wirkungskontrolle aktueller Projekte und kann als Grundlage für künftige Revitalisierungsprojekte beigezogen werden.

Das bisherige Monitoring umfasst nur die aquatischen Lebensräume. Daten zu Zustand und Entwicklung der terrestrischen Lebensräume werden punktuell im Rahmen von Revitalisierungsprojekten erhoben. So sind keine Aussagen zum übergeordneten Zustand der wasserabhängigen terrestrischen Lebensräume am Alpenrhein möglich. Das vorliegende Konzept zeigt auf, wie für die terrestrischen Auenlebensräume ein langfristig ausgelegtes Monitoring aufgezogen werden kann.

## <span id="page-8-1"></span>**2.4 Ziel des Basismonitorings terrestrischer Auenlebensräume**

Das Monitoring, welches bislang auf aquatische Auenlebensräume fokussierte, soll auf terrestrische Auenlebensräume ausgeweitet werden. Die Entwicklung der ökologischen Qualität dieser Lebensräume und das Vorkommen von schützenswerten Zielarten sollen überwacht und beobachtet werden.

Im Zusammenhang mit den geplanten Revitalisierungen werden sich die Lebensräume über die Ufer hinaus verändern und wieder einer erhöhten Dynamik unterliegen. Ein Lebensraummosaik kann entstehen (vgl. Kapitel [2.1](#page-4-1) [terrestrischer Auenlebensräume\)](#page-4-1). Die Anzahl der Lebensräume steigt mit der Gewässerraumbreite. Diese Lebensräume sollen künftig überwacht werden, wie dies im aquatischen Bereich bereits der Fall ist [\(Abbildung 5\)](#page-9-0).

Durch die Veränderung der Grundwasserströme bei einer Aufweitung können auch Bereiche ausserhalb der Dämme auf einem tieferliegenden Abschnitt beeinflusst werden. Das Monitoring soll festhalten wie sich terrestrische Auenlebensräume innerhalb und ausserhalb der Dämme/Wuhren entwickeln [\(Abbildung 6\)](#page-10-0).

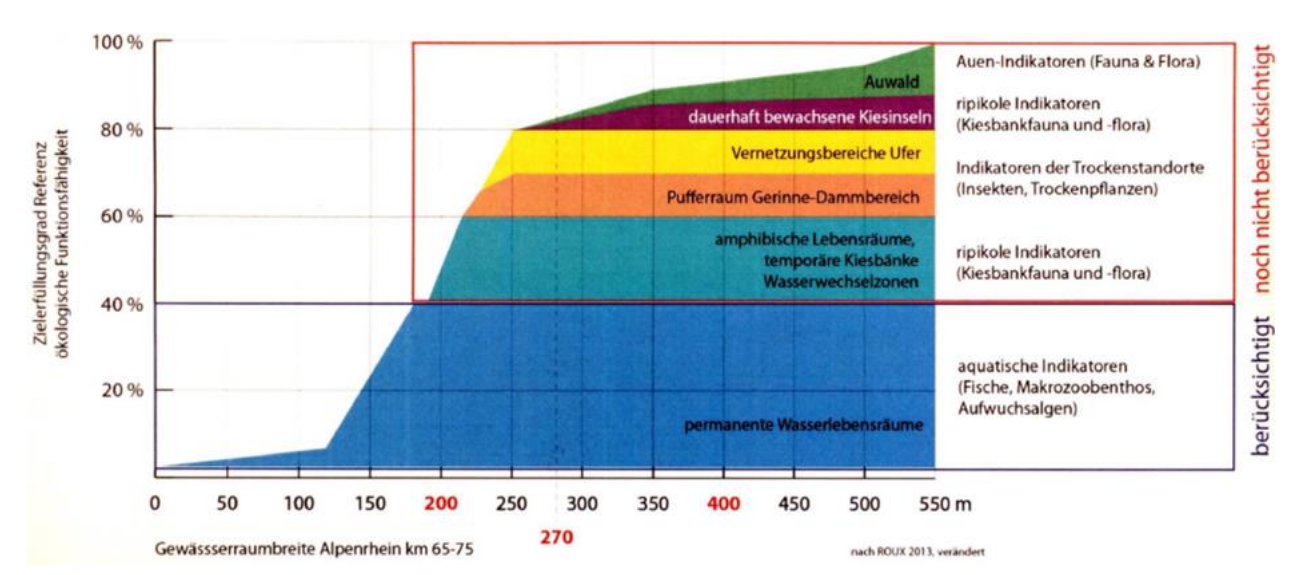

<span id="page-9-0"></span>Abbildung 5: Die Grafik zeigt, wie sich die verschiedenen Auenlebensräume erst beim Erreichen von bestimmten Gewässerraumbreiten etablieren. Ausserdem wird gezeigt, dass im bereits bestehenden Monitoring am Alpenrhein die terrestrischen Auenlebensräume noch kaum berücksichtigt werden, da sich diese Lebensräume vorwiegend auf Auenlebensräume innerhalb der Dämme/Wuhre beschränken. Grafik Fonctiogramme nach Roulier 2013, verändert und an die Breite des Rheins angepasst durch HYDRA, St. Gallen

In naher Zukunft sind verschiedene Revitalisierungsprojekte am Alpenrhein - vom Zusammenfluss von Vorder- und Hinterrhein bis zur Mündung in den Bodensee - geplant. Es wird erwartet, dass die Projekte zu einer massgeblichen Zunahme der Biodiversität in terrestrischen Auenlebensräumen führen. Mit einem Basismonitoring soll die langfristige Entwicklung der einzelnen Lebensräume festgehalten werden. Im Gegensatz zu den in den Einzelprojekten bei Rheinaufweitungen vorgeschriebenen Untersuchungen (Vorzustand und Nachkontrolle) wird die Dokumentation einer Entwicklung des gesamten Alpenrheins angestrebt. Damit wird beispielsweise dem Umstand Rechnung getragen, dass Revitalisierungen nicht nur die direkt betroffenen Gewässerabschnitte verändern, sondern auch flussaufund -abwärts wirken. Das Basismonitoring dokumentiert die im Trittsteinkonzept (RHESI, Hochwasserschutzprojekt Rhesi 2018) berücksichtigte Unterscheidung von Kern- und Randlebensräumen und Wiederbesiedlungsdistanzen. Auch soll es Aussagen über den Alpenrhein als vernetzten Gesamtlebensraum und dessen langfristigen Entwicklung ermöglichen.

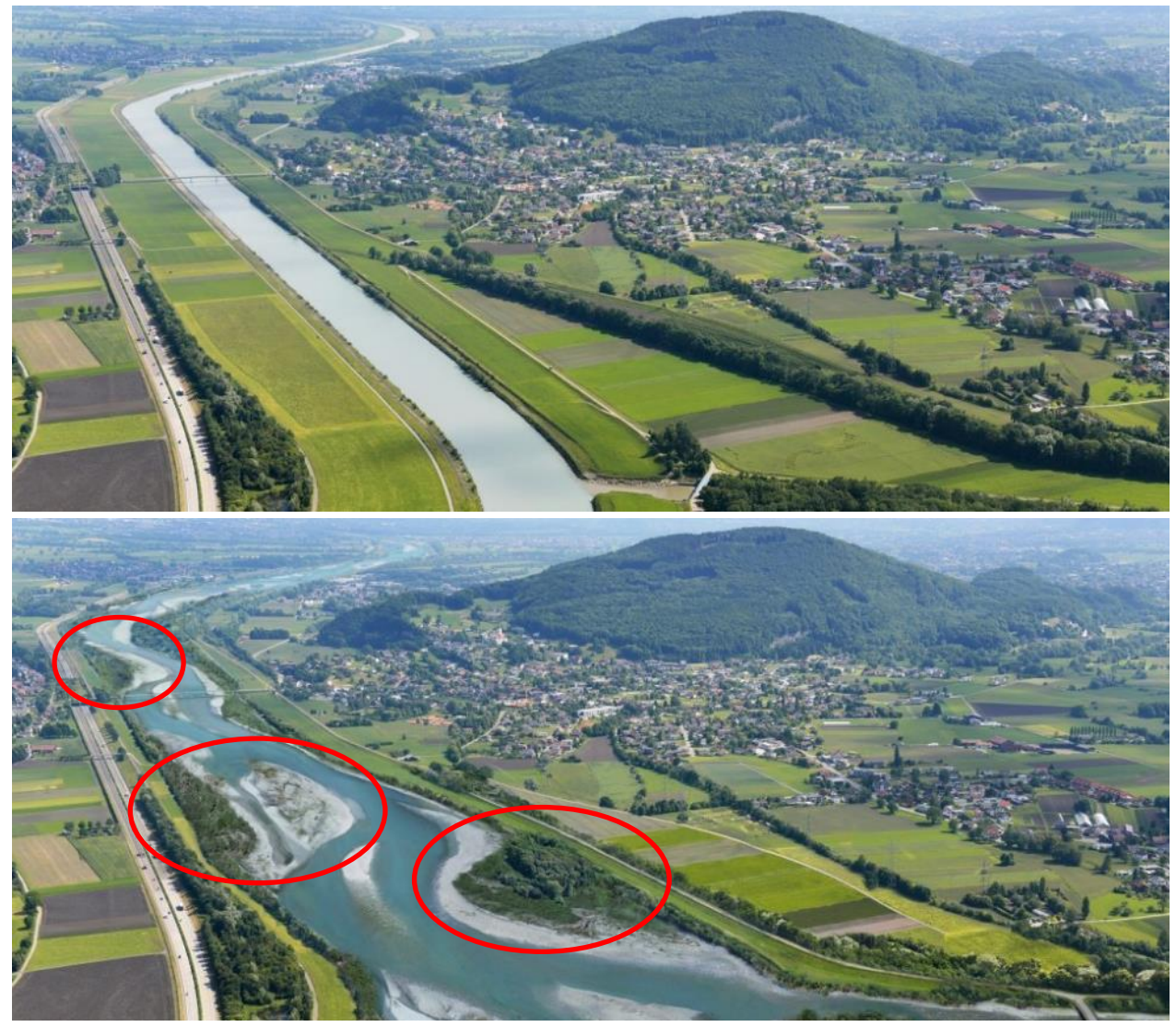

<span id="page-10-0"></span>Abbildung 6: Visualisierung der Rhein-Revitalisierung an der Frutzmündung bei Koblach, resp. Oberriet SG. Das terrestrische Monitoring berücksichtigt die Bereiche bis zu den geplanten äusseren Dämmen. Die roten Kreise umfassen die Schwerpunktbereiche dieses Projektes. Die Veränderungen in diesen Bereichen sollen deshalb mit dem geplanten Monitoring überwacht und mit anderen Stellen verglichen werden können. Copyright: IRR – Internationale Rheinregulierung. [www.rhesi.org](http://www.rhesi.org/)

## <span id="page-11-0"></span>**3. Grundlagen für das Konzept**

## <span id="page-11-1"></span>**3.1 Daten zur Ausgangslage**

Als Grundlage für das Basismonitoring dienen bereits vorhandene Aufnahmen von Lebensräumen, Vegetation und Arten innerhalb des Monitoring-Perimeters (siehe Anhang [11.1\)](#page-29-1). Diese beschreiben den aktuellen Ausgangszustand und erlauben die Bestimmung der relevanten und aussagekräftigen Artengruppen. Zudem können anhand der vorliegenden Kenntnisse Standorte für die Detailkartierungen festgelegt werden, deren Zustand und Entwicklung aktuell oder in Zukunft potenziell wichtig sind. Für die Methoden zur Aufnahme der definierten Artengruppen wird auf bestehende, in der Praxis bewährte Methoden zurückgegriffen.

## <span id="page-11-2"></span>**3.2 Auentypische Zielarten für den Alpenrhein**

Bei der Zusammenstellung der Zielarten für den Alpenrhein wurde darauf geachtet, dass repräsentative Arten für alle Auenlebensräume aufgenommen werden [\(Tabelle 1\)](#page-12-0). Als Basis diente vorwiegend die Grundlagenerhebung zur Flora und Fauna im Auengebiet Untervaz-Mastrils (Atragene, Fachbereich Wildbienen, Fachbereich Laufkäfer, Totholzkäfer, 2021), der Zielartenkatalog «Zielarten für ein Monitoring der terrestrischen Lebensräume am Alpenrhein» (Atragene 2018) und die Daten von InfoSpecies. Bei den Daten von InfoSpecies fokussierten wir auf die Verbreitung der gefährdeten Arten. Die [Tabelle 1](#page-12-0) zeigt die bevorzugten Lebensräume der Arten und die aktuellen Vorkommen innerhalb der Abschnitte wieder.

Für Monitoring-Konzepte werden **Zielarten** definiert. Zielarten sind repräsentativ innerhalb eines ökologischen Systems. Sie helfen mit, eine Landschaft einer floristischen oder faunistischen Gesellschaft zuzuordnen. Meist handelt es sich um Arten, deren Existenz von schützenswerten oder bedrohten Lebensräumen abhängig ist. Durch den Schutz von Zielarten und ihrer Lebensräume profitieren in der Regel viele weitere Arten.

Vorkommen und Entwicklung der Zielarten geben klare Hinweise zum Erfolg einer Revitalisierungsmassnahme. Jede der genannten Arten [\(Tabelle 1\)](#page-12-0) hat eine eindeutige ökologische Nische bzw. Anpassung an einen Lebensraumtyp. Eine Art, die in einem Lebensraum vorkommt und sich erfolgreich etabliert, liefert den Beweis, dass alle Ansprüche dieser Art gewährleistet sind (siehe Kapitel [5.3\)](#page-19-0).

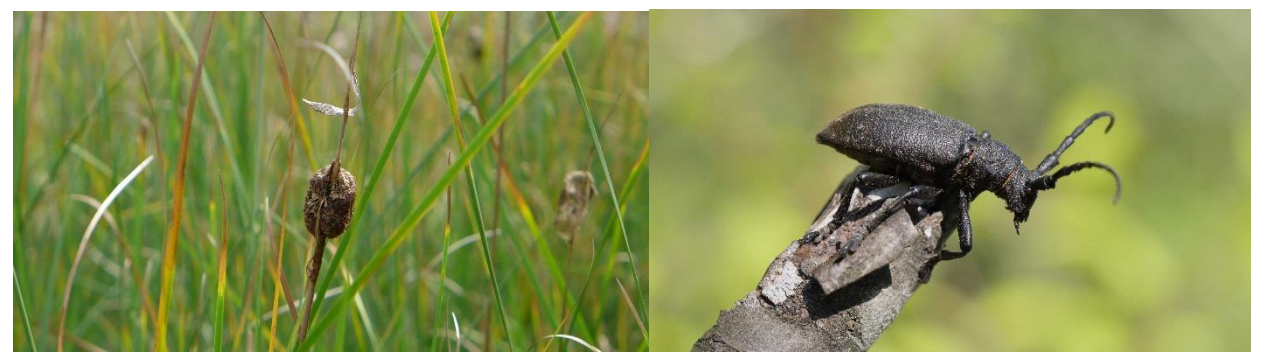

Abbildung 7: Zwei auentypische Zielarten des Basismonitorings am Alpenrhein. Der Zwerg-Rohrkolben *Typha minima* (links, Foto: Kasper Ammann naturaqua) und die Weberbock *Lamia textor* (rechts, Foto: Florin Kunz naturaqua)

<span id="page-12-1"></span><span id="page-12-0"></span>Tabelle 1: Zielarten für die Auengebiete im Alpenrhein. Bei den Lebensräumen/Abschnitten bedeutet 'X' passend/nachgewiesen, 'o' bedingt passend/vereinzelt nachgewiesen und '-' unpassend/keine Nachweise.

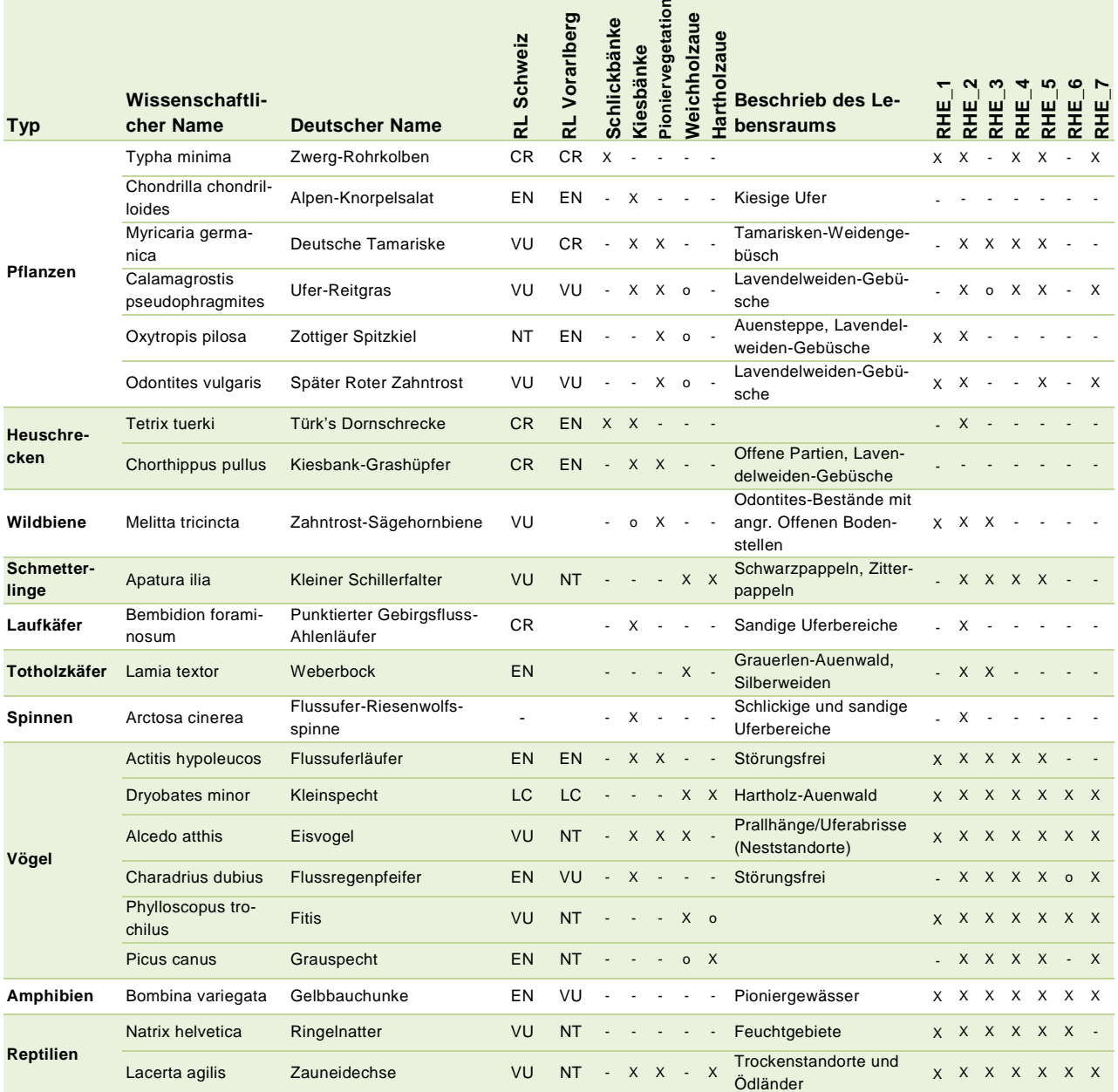

#### <span id="page-13-0"></span>**3.3 Datenerhebung für das Monitoring**

Das Basismonitoring-Konzept liefert insbesondere einen Methodensatz, der bei Aufnahmen am Alpenrhein zur Anwendung kommen soll. So ist vorgesehen, dass das Basismonitoring soweit möglich Daten zusammenbringt und auswertet, die im Rahmen von projektspezifischen Erfolgs- oder Wirkungskontrollen mit den vorgegebenen Methoden erhoben wurden. Wenn möglich sollen die Daten für das Basismonitoring nicht zusätzlich separat erhoben werden, sondern Teil der projektspezifischen Erfolgs- oder Wirkungskontrollen sein. Um eine höchstmögliche Anwendbarkeit, Praxisnähe und Kompatibilität zu gewährleisten, wurden bisher erfolgte Aufnahmen am Alpenrhein berücksichtigt. Etwa die Methodik des laufenden Hochwasserschutzprojekts Rhesi<sup>1</sup>.

Um den gesamten Perimeter adäquat abzubilden und auch Veränderungen, die nicht in einem Zusammenhang mit einem Wasserbauprojekt stehen, ebenfalls in das Monitoring einfliessen zu lassen, werden zusätzlich, spezifisch für das Basismonitoring, Daten erhoben. Angelehnt an den Sechsjahreszyklus des aquatischen Monitorings soll so auch im terrestrischen Bereich alle sechs Jahre ein repräsentativer Datensatz ausgewertet werden können.

 $\overline{a}$ 

<sup>1</sup> Entwicklungskonzept Alpenrhein der Regierungskommission Alpenrhein (*[Hochwasserschutzprojekt Rhesi](https://rhesi.org/)*), zwischen Kriessern und der Mündung des Rheins in den Bodensee

## <span id="page-14-0"></span>**4. Konzeptaufbau**

Der Projektperimeter erstreckt sich vom Zusammenfluss von Vorder- und Hinterrhein bei Reichenau-Tamins im Kanton Graubünden bis zur Mündung in den Bodensee (Österreich). Innerhalb des Perimeters wird der Alpenrhein analog zum Basismonitoring für die aquatischen Lebensräume in sieben Abschnitte unterteilt. Diese bilden Auswertungseinheiten. Indem die Abschnitte des Basismonitorings der aquatischen Lebensräume übernommen werden, wird ein Vergleich der Entwicklungen im aquatischen und terrestrischen Bereich - und somit des gesamten wasserbezogenen Lebensraums - möglich.

Eine detaillierte Aufnahme aller Pflanzen und Tiere entlang des ganzen Alpenrheins wäre mit grossem zeitlichem und finanziellem Aufwand verbunden, bei einer groben Aufnahme wäre hingegen der Informationsgewinn zu gering. Um den Aufwand in einem verhältnismässigen Rahmen zu halten, bietet es sich an, die gesamte Flächen grob aufzunehmen und kleinere Teile davon genauer zu untersuchen. So ist das vorliegende Konzept in drei Stufen aufgebaut:

- Eine grobe Feststellung aller Lebensräume entlang des Alpenrheins mittels Luftbilder
- Eine detailliertere Feldkartierung der Vegetationseinheiten in ausgewählten Transekten
- Die Aufnahme von Zielarten (auentypische Tier- und Pflanzenarten) in denselben ausgewählten Transekten, zum Teil auch entlang festgelegter Linientransekte.

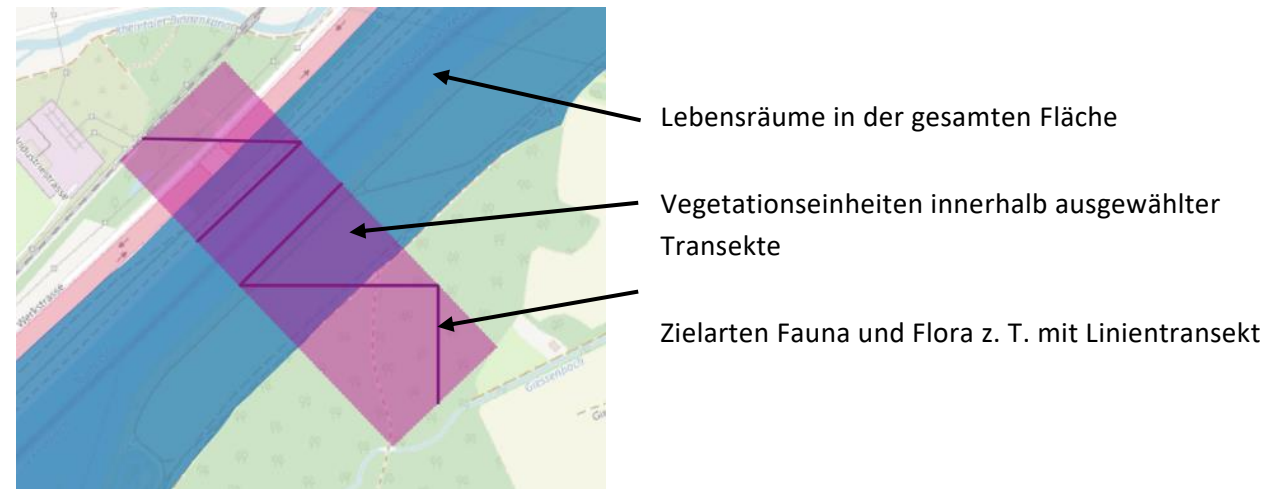

<span id="page-14-1"></span>Abbildung 8: Detailansicht eines Transekts (violett) mit 100m Breite. Die Linientransekte (violette Zickzack -Linien) wurden für die Aufnahme bestimmter Zielarten erstellt

Ersteres erlaubt es, einen Überblick über die Lage am gesamten Alpenrhein zu erhalten und Auswirkungen von Veränderungen in einem weiteren Umfeld zu erkennen. Die Feldaufnahmen von Flora und Fauna sollen gezielt aufzeigen, welcher Handlungsbedarf besteht und welche Verbesserungen mit den Revitalisierungen erreicht werden. Vegetationseinheiten und Zielarten werden im selben Gebiet aufgenommen, da so verfolgt werden kann, wie sich die Veränderung der Vegetation auf die Artenzusammensetzung auswirkt.

## <span id="page-15-0"></span>**4.1 Flächige Feststellung Lebensräume**

Die flächendeckende Erhebung der Lebensräume erlaubt es, Flächenbilanzen zu erstellen, die zum Beispiel bei Flussaufweitungen die Zunahme von auentypischen Lebensräumen und deren Entwicklung dokumentieren können. Die auentypischen Lebensräume bieten wiederum eine Lebensgrundlage für die Zielarten. So kann die flächige Erhebung auch einen Hinweis über die mögliche Verbreitung dieser Zielarten geben (siehe Kapitel [5.1.](#page-18-1)).

Die Vegetationsaufnahmen werden im sogenannten Monitoring-Perimeter erstellt (Abbildung 10). Die Breite des Monitoring-Perimeters variiert. Grundsätzlich wird vor allem der Bereich zwischen den Dämmen und Wuhren betrachtet, er wird jedoch lokal aufgrund von den Naturwerten hinter dem Damm und den geplanten Verlegungen der Wuhre entsprechend erweitert. An gewissen Stellen, wie zum Beispiel bei der Mündung von Seitenflüssen oder im Bereich möglicher Aufweitungen, wird eine

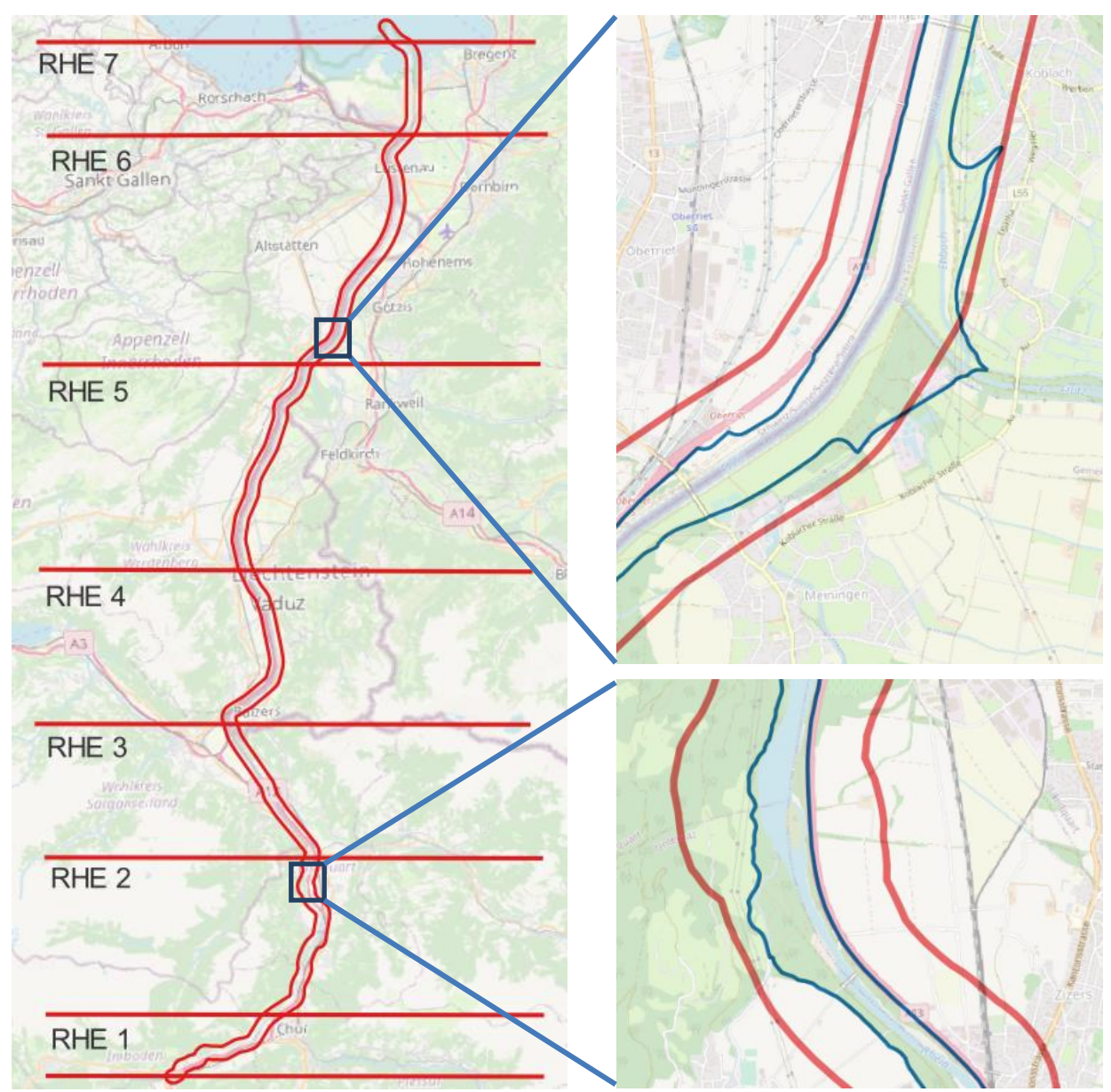

grössere Breite einbezogen, um möglichst alle potenziell von Veränderungen betroffene Flächen miteinzubeziehen (vgl. Kapitel [2.2\)](#page-7-0)

<span id="page-16-1"></span>Abbildung 9: Übersicht Projektperimeter (rot) von Tamins GR bis zum Bodensee. Rechts in den Ausschnitten ist der Monitoring-Perimeter (blau) ersichtlich.

#### <span id="page-16-0"></span>**4.2 Transekte**

Innerhalb der Abschnitte wurden Transektflächen quer zum Flussverlauf ausgeschieden. Die Transektauswahl basiert auf den bestehenden Grundlagen. Transekte wurden dort gelegt, wo durch geplante Projekte Veränderungen zu erwarten sind, in Schutzgebieten oder in anderen aufgrund von bestehenden Vegetationskartierungen als wichtig und interessant eingestuften Gebieten. Die Breite der Transekte ist abhängig von der Dimension der angrenzenden Lebensräume und dem Potenzial einer möglichen Aufweitung. Sie gehen häufig über die für die flächige Erhebung definierte Monitoringbreite hinaus. Die Transekte werden orthogonal zum Gewässer mit einem Korridor von 100m Länge kartiert [\(Abbildung 10\)](#page-17-1). Innerhalb der definierten Transekte wird die Vegetation mit einem höheren Detailierungsgrad aufgenommen.

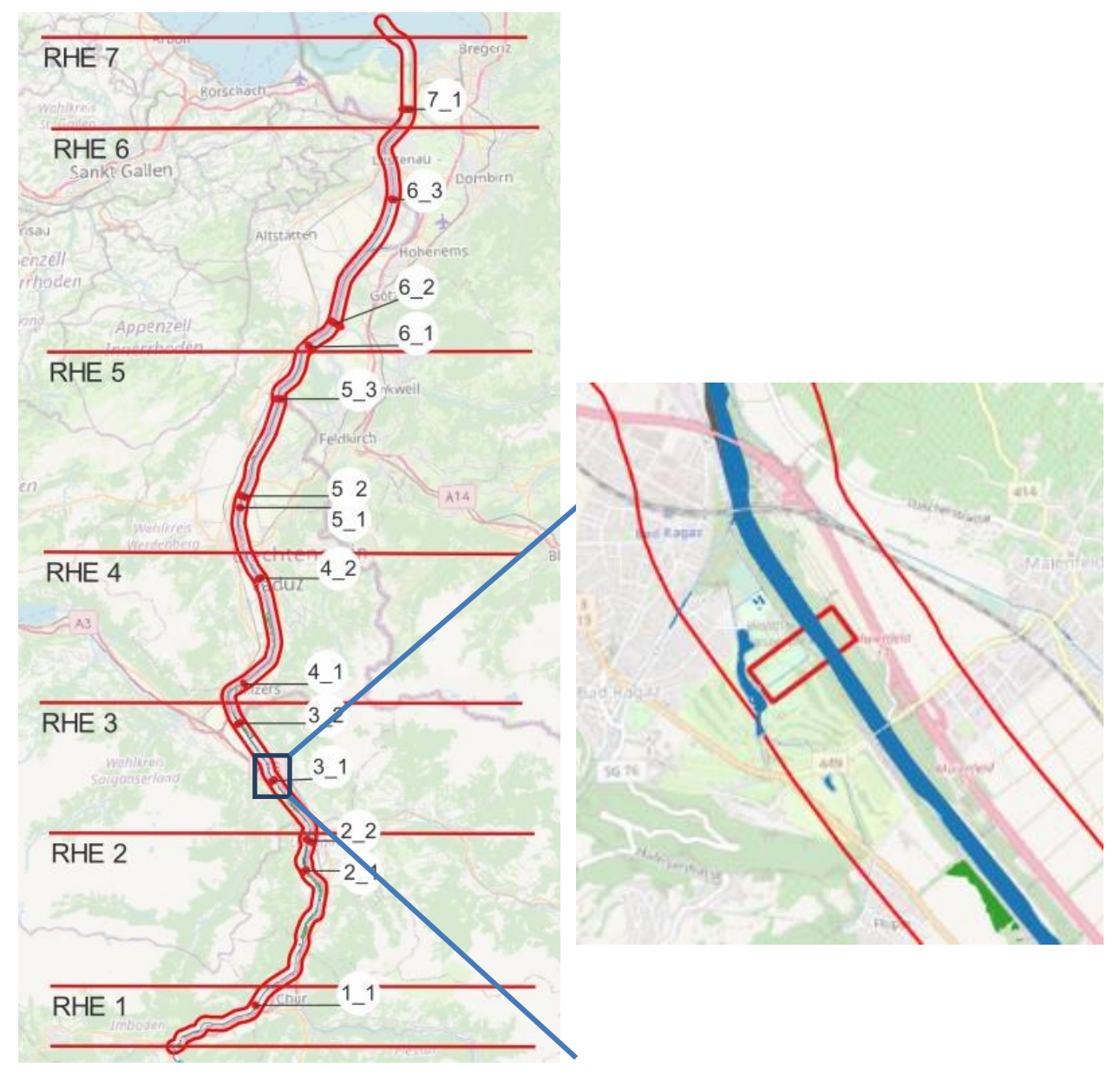

<span id="page-17-1"></span>Abbildung 10: Übersicht der Abschnitte (rote Horizontallinien) und Lage der einzelnen Transekte (rote Flächen mit weiss hinterlegter Nummerierung). Rechts in der Detailansicht der Transekt 3.1 bei Bad Ragaz.

## <span id="page-17-0"></span>**4.3 Kartierung der Zielarten**

In den Transekten erfolgt zudem eine detaillierte Aufnahme der Zielarten und deren Häufigkeit. Die definierten Zielarten (siehe [Tabelle 1\)](#page-12-0) sind verschiedenen Artengruppen zugeordnet. Sie werden einzeln von entsprechenden Expert:innen nach eigenen Methoden erhoben.

Gewisse Arten werden nicht flächig im gesamten Transektbereich sondern entlang von Linientransekten gesucht [\(Abbildung 11\)](#page-17-2). Diese Linientransekte führen zuerst dem Ufer entlang und dann im 45° bzw. danach im 90°-Winkel weg vom Rhein.

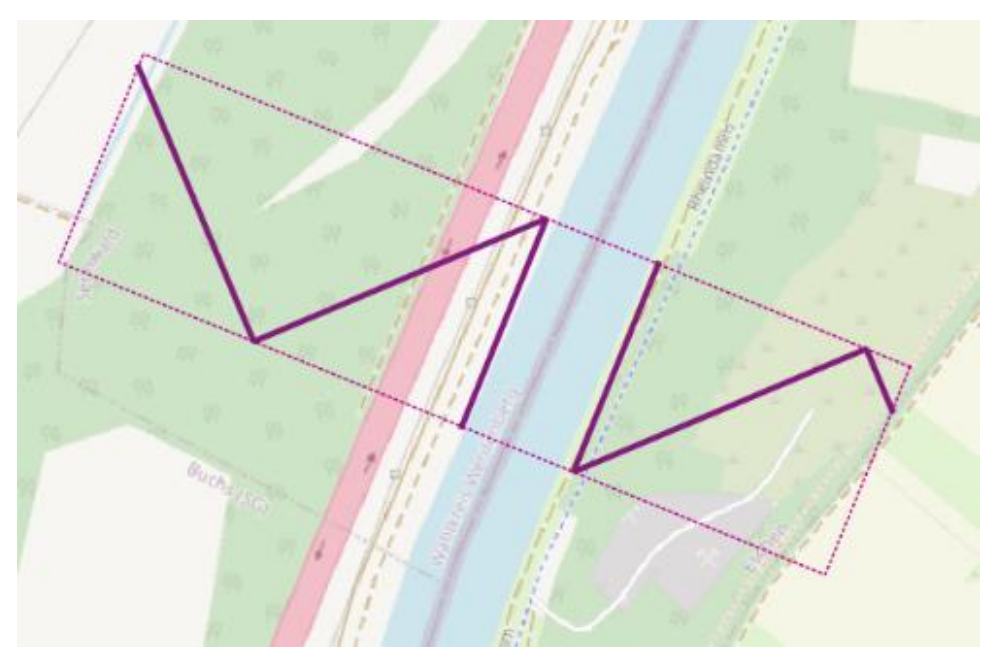

<span id="page-17-2"></span>Abbildung 11: Detailansicht des Transekts 5\_2 (violett gestricheltes Rechteck) mit 100m Länge. Die Linientransekte (violette Zickzack-Linien) wurden ausschliesslich für die Aufnahme bestimmter Tierarten erstellt.

## <span id="page-18-0"></span>**5. Methoden**

## <span id="page-18-1"></span>**5.1 Methodik flächige Feststellung Lebensräume**

Die Lebensräume werden im Monitoringperimeter gemäss Typo-CH (Delarze, Gonseth, Eggenberg & Vust (2015)) auf der Stufe «Gruppe» (zweite Ebene) festgehalten. Dies entspricht in etwa der syntaxonomischen Ebene einer Ordnung in der Pflanzensoziologie. Statt dem Weichholz-Auenwald (Klassifikation 6.1.2) wird zum Beispiel nur die Ziffer 6.1 mit der Ordnung Bruch- und Auenwälder verwendet.

Als Grundlage können die «Habitat Map of Switzerland» (Price et al. 2021), die Kartierungen der Auen von nationaler Bedeutung oder die Vegetationskartierung aus dem Rhesi-Projekt Modul 1 beigezogen werden. Die Erhebung erfolgt über ein aktuelles Orthofoto oder über Projektunterlagen von Revitalisierungsprojekten.

Festgehalten werden:

- Flächenidentifikation
- Vegetationseinheiten nach Delarze, Klassifikation auf Stufe Gruppe (zweite Ziffer)
- <span id="page-18-2"></span>• Bemerkungen

#### **5.2 Methodik Vegetationseinheiten innerhalb der Transekte**

Grundlage und Orientierungshilfe für die Feldkartierung bildet eine Luftbildinterpretation. Als Basis werden die Flächen der «Habitat Map of Switzerland» der WSL (Lebensraumkarte Schweiz; Price et al. 2021) verwendet. Diese Daten können über die Luftbildinterpretation noch ergänzt oder wo nötig korrigiert werden. Für die Luftbildinterpretation werden Landeskarten, Orthofotos und Infrarotbilder beigezogen. Die Interpretation wird in einem Massstab von 1:2000 digitalisiert.

Im Anschluss werden diese Flächen während der Vegetationsperiode im Feld verifiziert und mit der entsprechenden Vegetationseinheit versehen. Die Datenmodellierung gibt vor, welche weiteren Aspekte im Feld erhoben werden (Kapitel 5.1). Falls nicht schon digital erhoben, werden die Notizen im Anschluss an die Feldarbeit digitalisiert.

Der Detailierungsgrad richtet sich innerhalb der Transekte nach der Auenkartierungs-Methode des BAFU (Gallandat et al. 1993). Sie wird in gewissen Teilen durch die Klassifikation von Delarze, Gonseth, Eggenberg & Vust (2015) ergänzt. Im Anhang [11.6](#page-29-6) ist dargelegt, welche Einheiten eine Ergänzung benötigen. Durch die Kombination der beiden Methoden, werden die verschiedenen Vegetationseinheiten optimal beschrieben. Während die Methode der Auenkartierung spezifische Auenlebensräume sehr fein unterteilt, erlaubt es die Klassifikation von Delarze et al. (2015), auch Vegetation ausserhalb der dynamischen Aue optimal zuzuordnen.

Festgehalten werden folgende Punkte pro Fläche:

- Flächenidentifikation
- Gehölzmischung (Weichholz, Hartholz, Nadelgehölz)
- Deckungsgrad (Gehölze, gesamthaft)
- Höhe der Vegetation
- Vegetationseinheiten gemäss Schlüssel (Primäre und falls nötig eine Sekundäre)
- Ergänzende Vegetationseinheiten nach Delarze Klassifikation (gemäss Anhang [11.6\)](#page-29-6)

<span id="page-19-0"></span>• Bemerkenswerte Arten (dominante Arten und invasive Neophyten)

### **5.3 Methodik Zielarten**

Die auentypischen Zielarten werden in den definierten Transekten (vgl. Kapite[l 4.2](#page-16-0) & Anhang [11.4\)](#page-29-4) nachgewiesen und anhand exakter Beobachtungskoordinaten aufgenommen. Die zu erhebenden Datenfelder entsprechen denen der Meldeplattform InfoSpecies (Verband der Schweizer Datenzentren für Fauna, Flora und Kryptogamen) und sind im Kapitel [3.2](#page-11-2) näher beschrieben. Unabhängig davon, ob das Vorkommen einer Zielart nachgewiesen werden kann oder nicht, werden auch die Habitate der entsprechenden Nischen aufgenommen. Das sind beispielsweise Laichgewässer bei Amphibien, Vorkommen der Wirtspflanze Zahntrost bei der Zahntrost-Sägehornbiene oder ideale Totholzansammlungen für den Weberbock (vgl. Kapitel [3.2\)](#page-11-2). Damit werden künftige Begehungen vereinfacht, wobei die Nischen in jedem Monitoringjahr wieder erneut kartiert werden müssen. In der nachfolgend erklärten Methodik zu den Zielarten wird davon ausgegangen, dass Fachpersonen der entsprechenden Arten die Daten erheben. Dadurch bleibt unter Berücksichtigung des zeitlichen Kartier-Aufwandes, der Anzahl kartierenden Personen und der Umweltbedingungen der effektive Erhebungsaufwand weitgehend vergleichbar. Dies hilft auch der Orientierung weiterer Monitoring-Durchgänge.

#### **Methodik Pflanzen**

Die Pflanzen Zielarten können von den Fachpersonen kartiert werden, die auch die Vegetation innerhalb der Transekte aufnehmen (vgl. Kapitel [5.2](#page-18-2) [Methodik Vegetationseinheiten](#page-18-2) innerhalb der Tran[sekte\)](#page-18-2). Eine zeitgleiche Aufnahme durch dieselben Personen bietet die grösste Zeit- und Kosteneffizienz. Während der Aufnahme der Vegetationseinheiten in den einzelnen Flächen werden bereits Schlüsselarten identifiziert. Dies bietet die beste Möglichkeit, gleichzeitig die sechs Pflanzen-Zielarten aufzunehmen. Es werden alle Fundorte innerhalb der Transektfläche erhoben und anhand des Datenmodells von Info Flora an das schweizerische Datenzentrum übermittelt.

#### **Methodik Wirbellose**

Die Aufnahme von Heuschrecken, Wildbienen, Schmetterlingen, Laufkäfern, Totholzkäfern und Spinnen findet in den Sommermonaten statt. Für jene Arten, die in Wiesen vorkommen, sind die Aufnahmen zwingend vor den Schnittterminen (15. Juni resp. 15. Juli im subalpinen Gebiet) durchzuführen. Gestützt auf das Wildbienen Monitoring der Landwirtschaftskammer Oberösterreich, sind für jede Art vier Begehungen während der idealen Nachweiszeit für das Monitoringjahr festzulegen. Das genaue Vorgehen ist stark von der Insektenart abhängig:

**Heuschrecken und Tagfalter**: Ablaufen der Linientransekte. Der Beobachtungsperimeter beträgt 5m links und rechts der Transektlinie. Zur Bestimmung können Insekten mit einem Netz gefangen werden. (Methode basiert auf Biodiversitätsmonitoring Schweiz (BAFU 2021)). Bei Heuschrecken können die Nachweise auch akustisch erfolgen. Dabei werden die Koordinaten des ungefähren Standorts der Heuschrecke angegeben.

**Spinnen, Totholzkäfer Laufkäfer und Wildbiene**: Diese Arten werden nicht über die Linientransekte erhoben, da sie zu spezifische Lebensraumansprüche haben. Die entsprechenden Lebensraumnischen der einzelnen Arten müssen innerhalb des Transekts sorgfältig von einer Fachperson aufgesucht und untersucht werden.

#### **Methodik Vögel**

Die Vogel-Zielarten brüten alle zwischen Ende April und Juni und können in diesem Zeitfenster kartiert werden.

Um den Nachweis in den teilweise grossen Revieren erbringen zu können, werden die Transekte für Vögel von 100 auf 1000 Meter Länge ausgeweitet. Die Methodik basiert auf der Kartierung der Kilometerquadrate des Projekts «Monitoring häufiger Brutvögel (MHB)» der Schweizerischen Vogelwarte Sempach (Schmid et al. 2004), wobei drei Begehungen in den Zeiträumen 2. Hälfte März, 1. Hälfte April und Mitte Mai - Mitte Juni eingeplant werden. Entgegen des MHB, besteht für die 1000m-Transektbreiten noch keine Transektlinie. Der Fokus der Begehungsstrecke soll auf der Abdeckung der Lebensräume resp. Brutplätze der Zielarten gelegt werden. Vor bzw. bei der Erstbegehung soll von den Kartierexpert:innen ein entsprechender Linientransekt erstellt werden. Dieser wird aufgezeichnet und dient als Basis für nachfolgende Begehungen. Basierend auf der MHB-Methodik, soll die Transektlänge 4-6km, resp. 3-4h pro Quadratkilometer betragen.

Fitis, Grauspecht und Kleinsprecht sind über ihre akustischen Reviersignale (Gesang, Ruf…) und über grössere Entfernung nachweisbar. Dabei werden auf dem Datenblatt die vermuteten Aufenthaltskoordinaten des Vogels aufgenommen. Für Flussregenpfeifer, Flussuferläufer und Eisvogel müssen potenziell besiedelte Strukturen (Kiesbänke bzw. Prallhänge) gezielt abgesucht werden. Bei den Vögeln können abgesehen von Individuen oder Nischen (bspw. Nisthöhlen – Eisvogel) auch Reviere auf dem Datenblatt eingetragen werden. Fitis und Eisvogel zeigen einen natürlichen Vorkommensgradienten entlang des Alpenrheins. Aus diesem Grund muss bei der Interpretation derer Präsenz ihr natürliches Vorkommen berücksichtigt werden.

#### **Methodik Amphibien**

Die Verbreitung von Amphibien und die Grösse der Bestände werden während der Laichzeit zwischen Ende April bis Juli aufgenommen. Die Laichgewässer müssen vorgängig oder bei der Erstbegehung kartiert werden und sollen für die folgenden Aufnahmen auf dem Datenblatt festgehalten werden. An lauen Abenden während oder nach der Dämmerung werden die Laichgewässer (in den Transekten) beobachtet, wobei Laich, Larven und adulte Amphibien gezählt werden. Auch die Rufe von adulten Tieren dienen als Artnachweise.

Das Vorgehen stützt sich auf die Erfolgskontrollen des Kantons ZH (Fachstelle Naturschutz ZH 2005) und die Kategorisierung der Populationsgrössen der Karch (Karch 2019).

Die ausgewählten Laichgewässer werden während der Laichzeit je dreimal aufgesucht. Eine milde, feuchte Witterung sollte vorherrschen, Temperatur >10°C, keine Bise.

- Erste Begehung: zwischen 20. April und 15. Mai, nachts
- Zweite Begehung: zwischen 16. und 31. Mai, nachts
- Dritte Begehung: zwischen 15. Juni und 31. Juli, tagsüber

Die Bestandeszählung erfolgt in zwei Schritten.

- a) Das Laichgewässer wird aus sicherer Entfernung, ohne Störung, abgehört und die Anzahl der rufenden Tiere wird geschätzt.
- b) Das Ufer des Gewässers wird abgeschritten. Die sicht- und/oder hörbaren Individuen werden mit einer Taschenlampe gezählt. Gleichzeitig ist auf Larven oder Laich zu achten. Verstummen die Rufe, bleibt man stehen und wartet das erneute Einstimmen ab. Liegt am Schluss die Zählung weit unter der Schätzung der rufenden Tiere, wird für die Bestandesschätzung auf die

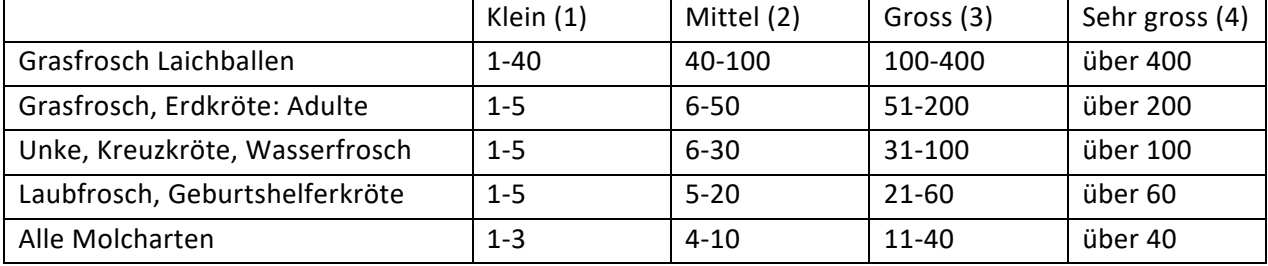

Anzahl der Stimmen abgestützt. Ansonsten wird das Ergebnis der Zählung (alle beim Rundgang entdeckten Tiere) auf dem Protokollblatt notiert. Die Menge Eier, Laich und Larven wird in den folgenden Häufigkeitskategorien angegeben.

#### **Methodik Reptilien**

Die Erhebung von Reptilien findet im Frühling (April-Juni) statt. In dieser Jahreszeit sind die Temperaturen kühl und die Sonnenstrahlen schwach, was die Reptilien, aus ihren Verstecken lockt. Es ist einerseits einfacher, Reptilien zu sichten, andererseits sind aufgrund der kühlen Temperaturen auch die Fluchtdistanzen geringer als im Sommer. Am meisten Sichtungen gibt es vormittags oder am frühen Abend, idealerweise bei windstillen Verhältnissen (ohne Bise). Reptilienpopulationen zeigen grosse Schwankungen, was die Aussagekraft von einzelnen Monitoring-Durchgängen schmälert. Es sollen zwei Begehungen von April bis Juni durchgeführt werden. Bei nicht idealen Witterungsverhältnissen (trotz Planung) ist eine Wiederholung der Begehung erforderlich.

Die geplanten Zickzack-Linientransekte werden abgelaufen. Sobald von Reptilien bevorzugte Standorte entdeckt werden, nähert man sich diesen gezielt an. Es gilt eine langsame, vorsichtige Annäherung mit geringer Erschütterung durch Tritt, um Fluchten zu vermeiden. Als Hilfsmittel für die Beobachtung eignet sich ein Feldstecher. Die Zahl und die Koordinaten der nachgewiesenen Reptilien werden aufgenommen.

## <span id="page-22-0"></span>**6. Datenstruktur und -handhabung**

## <span id="page-22-1"></span>**6.1 Datenmodelle**

Die räumliche Referenzierung erfolgt auf dem Koordinatensystem CH1903+ / LV95 (EPSG:2056). Die Datenmodelierung ist im Anhang [11.3](#page-29-3) beschrieben. Zum Basismonitoring-Konzept gehört ebenfalls ein GIS-Projekt, welches im QGIS aufgebaut ist und die einzelnen Themenbereiche als Shape-Datei gespeichert sind. Damit können die Daten auch mit anderen Geoinformationsprogrammen bearbeitet werden.

## **Vegetation**

Das Modell ist einfach gegliedert und richtet nach dem Modell der wie oben beschrieben (Kapitel 4.2) erweiterten BAFU-Methode (siehe Anhang [11.3\)](#page-29-3). Für die Luftinterpretation ist die Klassifikation von TypoCH massgebend, für die Kartierung der Transekte werden die Einheiten sowohl nach BAFU-Methode wie auch nach der TypoCH-Klassifikation aufgenommen.

#### **Zielarten**

Die erhobenen Fauna-Daten richten sich nach den Anforderungen der Meldeplattform 'Webfauna' von CSCF (Centre Suisse de Cartographie de la Faune). Die wichtigsten Felder der Zielarten-Aufnahme sind: Transekt-ID, Begehungs-Nr., Kartierer:in, Witterung, Datum, Zeit, x, y, Zielart, Anz. Individuen, Geschlecht, Nachweisart (optisch, akustisch, Kadaver, anderes). Bei der Flora richtet sich die Daten nach dem Datenzentrum Info Flora. In einem separaten Shapefile werden die Habitatsnischen der potenziellen Zielarten aufgenommen. Dabei werden auch die Präsenz, Verteilung und Entwicklung der potenziellen Habitate von Zielarten registriert. Die entsprechenden Datenmodelle befinden sich im Anhang [11.3u](#page-29-3)nd im dazugehörigen GIS-Projekt.

### <span id="page-23-0"></span>**6.2 GIS-Datenhandhabung**

Um die Entwicklung nachvollziehen zu können, wird vor jeder Anpassung der Daten eine Kopie erstellt. Dies erlaubt einen Vergleich von statistischen Auswertungen zwischen zwei beliebigen Kartierjahren. So ist beispielsweise ersichtlich, wie sich die Fläche der Weichholzaue über die Jahre verändert hat. Diese Methode ist systemunabhängig und die Daten können ohne grossen Aufwand mutiert oder weitergegeben werden.

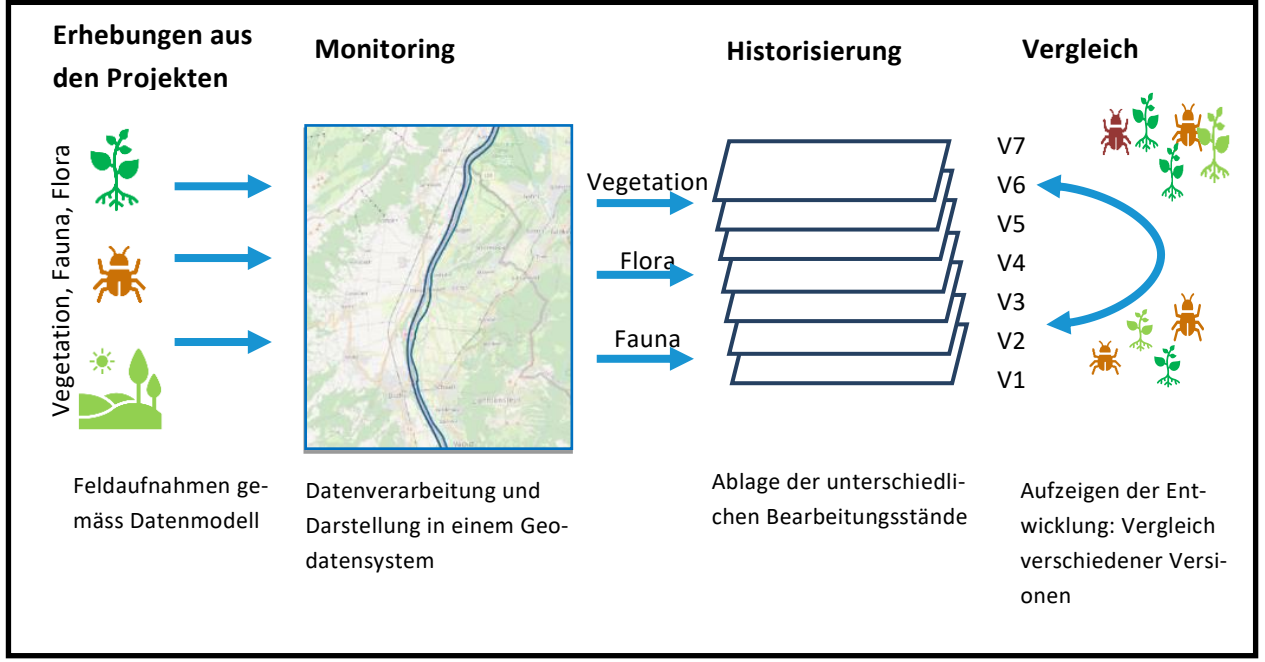

<span id="page-23-1"></span>Abbildung 12: Datenhandhabung und Vorgehen zur Historisierung

## <span id="page-24-0"></span>**7. Aufwand- und Kostenschätzung**

Das Basismonitoring soll möglichst viele Daten aus den am Alpenrhein laufenden Projekten beziehen, die die vorgegebenen Methoden im Rahmen ihrer Wirkungskontrolle anwenden und die Daten in der entsprechenden Form liefern. Damit repräsentative Aussagen über den Zustand und die Entwicklung der Auenlebensräume und der Zielarten gemacht werden können, sind zusätzliche Daten in Gebieten aufzunehmen, in welchen keine Revitalisierungen stattfinden oder die Monitoringprogramme von Revitalisierungsprojekten bereits abgeschlossen sind.

Es ist vorgesehen, die Erhebungen auf jährliche Tranchen zu verteilen. So werden laufend Daten erhoben und es entsteht eine entsprechende Routine. Ziel ist es, in einer Zwölfjahresperiode den gesamten Perimeter des Alpenrheins abzudecken. Dabei ist es sinnvoll, alle Aufnahmen eines Abschnitts (Fläche, Transekt / Zielarten) zeitnah zu erheben.

In der nachfolgenden Kostenaufstellung sind neben den GIS- oder Feld-Aufnahmen auch die Kosten für die Projektkoordination und Datenpflege (Zusammentragen und Archivierung der Daten, Rechnungskontrolle, Projektverwaltung) aufgeführt. Die Ausschreibung der Arbeiten sind im vorliegenden Budget nicht berücksichtigt, eine gemeinsame, koordinierte Vorgehensweise zwischen den Anrainern wird angestrebt.

Die Kosten für eine Sechsjahresperiode, in der die Hälfte des Perimeters erhoben wird, belaufen sich auf rund CHF 200'000. Pro Jahr sind dies durchschnittlich CHF 33'300.- (exkl. MwSt). Details zu den Kosten sind in Anhang [11.7z](#page-29-7)usammengestellt.

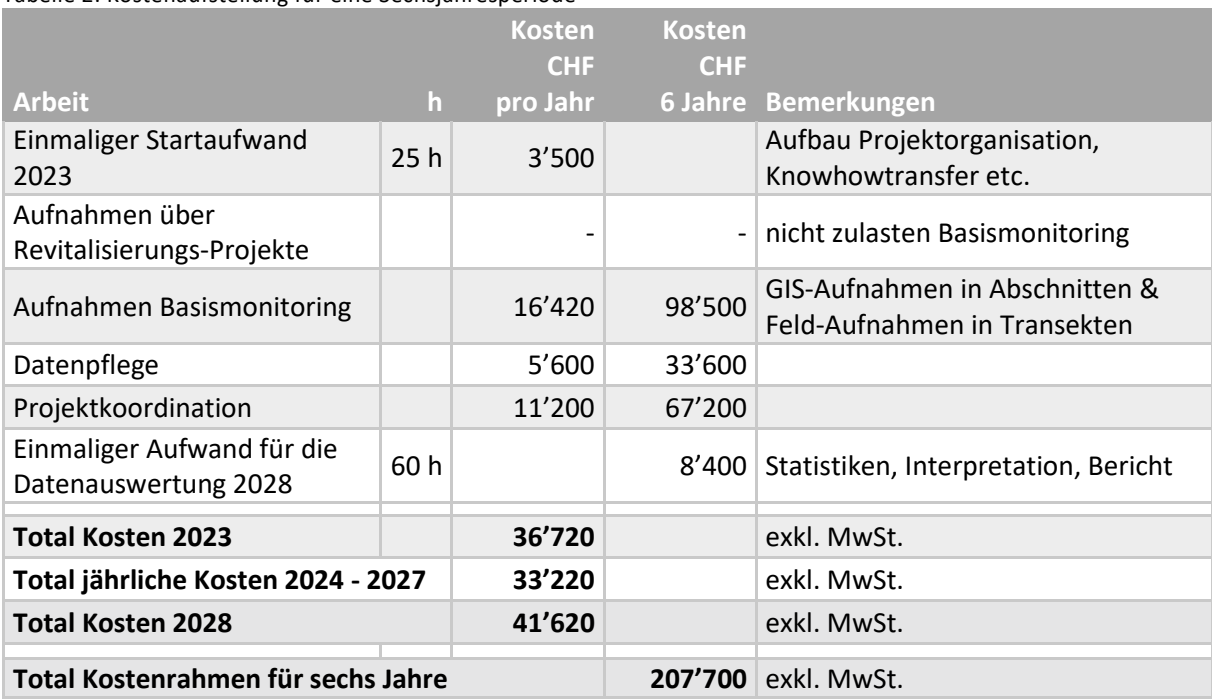

<span id="page-24-1"></span>Tabelle 2: Kostenaufstellung für eine Sechsjahresperiode

Die Planung für die nächsten sechs Jahre geht davon aus, dass die Projekte im Bereich Maienfeld - Bad Ragaz, die Aufweitung Schaan/Buchs/Eschen und die Aufweitung Sargans Daten liefern werden. Die seitens Basismonitoring erhobenen jährlichen Aufnahmen finden in den dazwischenliegenden oder angrenzenden Abschnitten und Transekten statt. Der Kostenrahmen über sechs Jahre gibt der Koordination den nötigen Spielraum, um auf laufende Entwicklungen in Projekten oder den naturräumlichen Gegebenheiten flexibel reagieren zu können. Die Planung der Aufnahmen kann so bestmöglich mit den Monitoring-Aufnahmen aus den laufenden Revitalisierungs-Projekten koordiniert werden.

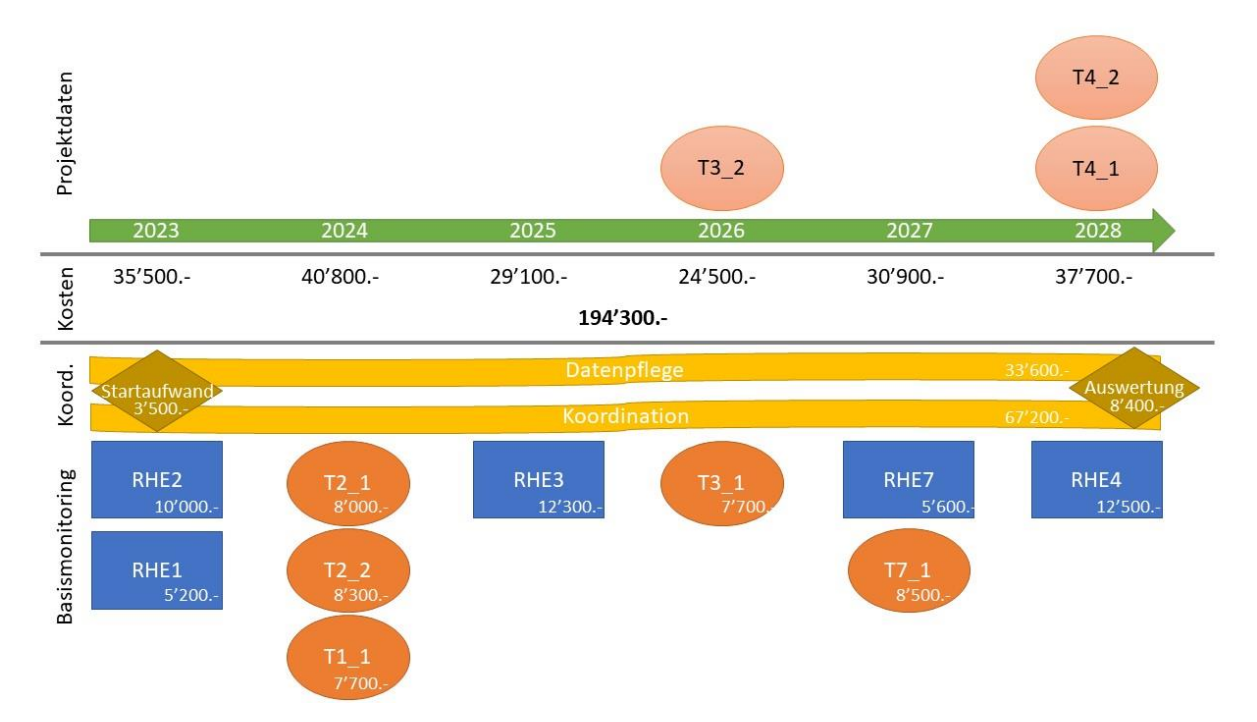

<span id="page-25-0"></span>Abbildung 13: Beispiel für die Verwendung des Budgets über eine Sechsjahresperiode unter Berücksichtigung der Daten aus laufenden Revitalisierungs-Projekten. Die Flächenaufnahmen eines Abschnitts (blaue Rechtecke) sind jeweils ein Jahr vor oder im selben Jahr wie die dazugehörigen Transektaufnahmen (orange Ovale) eingeplant.

Die Datenauswertungen und die entsprechende Berichtsstruktur müssen noch im Detail geplant werden. Nach sechs Jahren sollten Daten zu rund der Hälfte des Alpenrhein-Perimeters vorliegen. Ein zeitlicher Vergleich wird grundsätzlich noch nicht möglich sein. Punktuell sind dort, wo jetzt schon ältere Daten vorliegen (z. B. Kartierung der Auengebiete von nationaler Bedeutung) allenfalls gewisse Aussagen denkbar. Ein erster Überblick zum Zustand der terrestrischen Lebensräume am Alpenrhein, Erfahrungen mit den Aufnahmen zum Basismonitoring und ein Ausblick auf dannzumal geplante Projekte und ihre erhoffte Wirkung können Inhalt des Berichts sein.

## <span id="page-26-0"></span>**8. Literaturverzeichnis**

Atragene (2021) Fachbereich Wildbienen, Fachbereich Laufkäfer, Totholzkäfer

Atragene (2018) Zielarten für ein Monitoring der terrestrischen Lebensräume am Alpenrhein

Bundesamt für Umwelt BAFU (2014) Biodiversitätsmonitoring Schweiz BDM

Bundesamt für Umwelt BAFU (2021) Biodiversitäts-Monitoring Schweiz, 2021: Anleitung für die Feldarbeit zum Indikator «Z7-Tagfalter». Bern, Bundesamt für Umwelt.

Ezb TB Zauner, ezb TB Eberstaller & HYDRA (2020) Fischökologisches Monitoring Alpenrhein 2019, IRKA

Gallandat et al. (1993) Methode «Kartierung der Auengebiete von nationaler Bedeutung», BUWAL

Delarze, R., Gonseth, Y., Eggenberg, S. & Vust, M. (2015) Lebensräume der Schweiz

Hochwasserschutzprojekt Rhesi, Internationale Rheinregulierung, <https://rhesi.org/> 01.10.2022

Price, B., Huber, N., Ginzler, C. Pazúr, R., Rüetschi, M. (2021) The Habitat Map of Switzerland v1. Envi-Dat. doi:10.16904/envidat.262.

Projektgruppe Gewässer- und Fischökologie RENAT (2009) Limikolen-Monitoring Alpenrhein, IRKA

Oeplan (2014) GP UVE/UVB Alpenrhein - Ergänzende ökologische Untersuchungen (6 Profile Vegetation und Fauna)

Fachstelle Naturschutz Kanton Zürich, 2005, Projektspezifische Erfolgskontrollen zu ÖQV-Vernetzungsprojekten – Amphibien, Reptilien

Karch (2019) Populationsgrössen Amphibien nach dem "Verbreitungsatlas der Amphibien der Schweiz"

Grossenbacher, K. (1988) Documenta Faunistica Helvetiae 7

Schmid, H., Zbinden, N. & Keller, V. (2004) Überwachung der Bestandsentwicklung häufiger Brutvögel in der Schweiz, Sempach

Lorenz W. Gunczy, BSc. (2020) Bericht Wildbienen Monitoring Landwirtschaftskammer Oberösterreich, Bienenzentrum OÖ

## <span id="page-27-0"></span>**9. Abbildungsverzeichnis**

Abbildung 1: Überflutungszonen am Mederbach, kurz bevor er in die Thur und dann in den Rhein fliesst. Foto: Kasper Ammann, naturaqua. **Fehler! Textmarke nicht definiert.**

[Abbildung 2: Eine Auenlandschaft mit ihren verschiedenen Lebensräumen wie Kiesinseln,](#page-4-2)  Silberweiden- [oder Erlengesellschaften. Rhäzünser Rheinauen \(Auengebiet Nr.27, Bundesinventar der](#page-4-2)  [Auengebiete von nationaler Bedeutung\) in den Gemeinden Rhäzüns und Rothenbrunnen, Kanton GR.](#page-4-2)  [Foto: Stephan Lussi/BAFU](#page-4-2) 5

[Abbildung 3: Schematischer Querschnitt durch eine intakte Auenlandschaft mit ihren](#page-5-0)  [unterschiedlichen Vegetationseinheiten](#page-5-0) 6

[Abbildung 4: Der Rhein zwischen Sargans und Sevelen. Grösstenteils unverbaut im Jahr 1854 \(oben](#page-6-0)  [links\), südlich kanalisiert 1871 \(oben rechts\), total kanalisiert 1904 \(unten links\) und zusätzlich mit](#page-6-0)  [anliegend gebauter Autobahn und stark zurückgedrängter Auenvegetation 1978 \(unten rechts\).](#page-6-0)  [Copyright: Bundesamt für Landestopografie swisstopo, KOGIS \(geo.admin.ch\)](#page-6-0) 7

[Abbildung 5: Vom Kanal zurück zum revitalisierten, naturnahen Gewässer: Erst mit zunehmender](#page-7-1)  [Breite des Gewässerraumes können sich wieder terrestrische Auenlebensräume etablieren und es](#page-7-1)  [bilden sich Inseln mit Pioniervegetation, Weichholz-](#page-7-1) oder sogar Hartholzauenwälder. Grafik Schälchli [2016, Rey & Boller 2016, ergänzt.](#page-7-1) 8

[Abbildung 6: Die Grafik zeigt, wie sich die verschiedenen Auenlebensräume erst beim Erreichen von](#page-9-0)  [bestimmten Gewässerraumbreiten etablieren können. Ausserdem wird gezeigt, dass im bereits](#page-9-0)  [bestehenden Monitoring am Alpenrhein die terrestrischen Auenlebensräume noch kaum](#page-9-0)  [berücksichtigt werden, da sich diese Lebensräume vorwiegend auf Auenlebensräume innerhalb der](#page-9-0)  [Dämme/Wuhre beschränken. Grafik Fonctiogramme nach Roulier 2013, verändert und an die Breite](#page-9-0)  [des Rheins angepasst durch HYDRA, St. Gallen](#page-9-0) 10 and 10 and 10 and 10 and 10 and 10 and 10 and 10 and 10 and 10

[Abbildung 7: Visualisierung der Rhein-Revitalisierung an der Frutzmündung bei Koblach, resp.](#page-10-0)  [Oberriet SG. Das terrestrische Monitoring berücksichtigt die Bereiche bis zu den geplanten äusseren](#page-10-0)  [Dämmen. Die roten Kreise umfassen die Schwerpunktbereiche dieses Projektes. Die Veränderungen](#page-10-0)  [in diesen Bereichen sollen deshalb mit dem geplanten Monitoring überwacht und mit anderen Stellen](#page-10-0)  verglichen werden können. Copyright: IRR – [Internationale Rheinregulierung. www.rhesi.org](#page-10-0) 11

[Abbildung 8: Zwei auentypische Zielarten des Basismonitorings am Alpenrhein. Der Zwerg-Rohrkolben](#page-12-1)  *Typha minima* [\(links, Foto: Kasper Ammann naturaqua\) und die Weberbock](#page-12-1) *Lamia textor* (rechts, [Foto: Florin Kunz naturaqua\)](#page-12-1) 13

[Abbildung 9: Detailansicht eines Transekts \(violett\) mit 100m Breite. Die Linientransekte \(violette](#page-14-1)  [Zickzack-Linien\) wurden für die Aufnahme bestimmter Tierarten erstellt](#page-14-1) 15

[Abbildung 10: Übersicht Projektperimeter \(rot\) von Tamins GR bis zum Bodensee. Rechts in den](#page-16-1)  [Ausschnitten ist der Monitoring-Perimeter \(blau\) ersichtlich.](#page-16-1) 17

[Abbildung 11: Übersicht der Abschnitte \(rote Horizontallinien\) und Lage der einzelnen Transekte \(rote](#page-17-1)  [Flächen mit weiss hinterlegter Nummerierung\). Rechts in der Detailansicht der Transekt 3.1 bei Bad](#page-17-1)  [Ragaz.](#page-17-1) 18

[Abbildung 12: Detailansicht des Transekts 5\\_1 \(violett gestricheltes Rechteck\) mit 100m Länge. Die](#page-17-2)  [Linientransekte \(violette Zickzack-Linien\) wurden für die Aufnahme bestimmter Tierarten erstellt.](#page-17-2) 18

[Abbildung 13: Datenhandhabung und Vorgehen zur Historisierung](#page-23-1) 24

[Abbildung 14: Beispiel für die Verwendung des Budgets über eine Sechsjahresperiode unter](#page-25-0)  [Berücksichtigung der Daten aus laufenden Revitalisierungs-Projekten. Die Flächenaufnahmen eines](#page-25-0)  [Abschnitts \(blaue Rechtecke\) sind jeweils ein Jahr vor oder im selben Jahr wie die dazugehörigen](#page-25-0)  [Transektaufnahmen \(orange Ovale\) eingeplant.](#page-25-0) 26

## <span id="page-28-0"></span>**10. Tabellenverzeichnis**

[Tabelle 1: Zielarten für die Auengebiete im Alpenrhein. Bei den Lebensräumen/Abschnitten bedeutet](#page-12-0)  ['X' passend/nachgewiesen, 'o' bedingt passend/vereinzelt nachgewiesen und '](#page-12-0)-' unpassend/keine [Nachweise.](#page-12-0) 23

[Tabelle 2: Kostenaufstellung für eine Sechsjahresperiode](#page-24-1) 25

## <span id="page-29-0"></span>**11. Anhang**

- <span id="page-29-1"></span>**11.1 Grundlagen Geodaten**
- <span id="page-29-2"></span>**11.2 Fundmeldungen**
- <span id="page-29-3"></span>**11.3 Datenmodellierung**
- <span id="page-29-4"></span>**11.4 Kartenausschnitte der Rheinabschnitte und Transekte**
- <span id="page-29-5"></span>**11.5 BAFU-Kartiermethode (Gallandat et al. 1993)**
- <span id="page-29-6"></span>**11.6 Zu ergänzende Einheiten nach Lebensräumen der Schweiz**
- <span id="page-29-7"></span>**11.7 Kostengrundlage**

Bern, 3. Mai 2023 naturaqua PBK